Документ подписан простой электронной подписью Информация о владельце: ФИО: Маланичева Наталья Николаевна

Должность: директор филиала МИНИСТЕРСТВО ТРАНСПОРТА РОССИЙСКОЙ ФЕДЕРАЦИИ Дата подписания: 29.03.2023 14:08:01<br>Уникальный программный ключ: «ДЕРАЛЬНОЕ АГЕНТСТВО ЖЕЛЕЗНОДОРОЖНОГО ТРАНСПОРТА Уникальный программный ключ: 94732c3d953a82d495dcc3155d5c573883fedd18

#### (CawFVIIC)

Филиал СамГ.УПС в г. Нижнем Новгороде

**PACCMOTPEHA** на заседании Ученого совета фициала СамГУПС в г. Пижнем Новгороде протокол от 28 июня 2022 г. № 1

**УТВЕРЖДАЮ:** Пиректор филиала 4. / Н.П. Маланичева 5 июля 2022 г.

# Начертательная геометрия и компьютерная

#### графика

#### рабочая программа дисциплины

Специальность 23.05.04 Эксплуатация железных дорог

Специализация: Магистральный транспорт

Форма обучения: отная

Нижний Повгород 2022

Программу составил: Новиков С.П.

Рабочая программа разработана в соответствии с ФГОС:

Федеральный государственный образовательный стандарт высшего образования по специальности 23.05.04 Эксплуатация железных дорог утвержден приказом Министерства образования и науки Российской Федерации от «27» марта 2018 г. No 216

Рабочая программа одобрена на заседании кафедры «Общеобразовательные и профессиональные дисциплины»

Протокол от «18» июня 2022 г. № 10

И.В. Каспаров Зав. кафедрой, канд. техн. наук, проф.

#### **1. Перечень планируемых результатов обучения по дисциплине, соотнесенных с планируемыми результатами освоения образовательной программы**

#### **1.1. Цели и задачи дисциплины**

Целью освоения дисциплины является:

- развитие у студентов пространственного воображения и навыков конструктивно-геометрического моделирования, необходимого для формирования творческого, эвристического мышления специалиста;

- формирование способности использовать законы и методы начертательной геометрии при решении профессиональных задач;

- выработка способности к анализу и синтезу пространственных форм, на основе графических моделей, которые на практике реализуются в виде технических чертежей конкретных изделий;

-получение студентами знаний, необходимых для выполнения отдельных элементов проектов на стадиях разработки эскизного, технического и рабочего проектов, в том числе с использованием графических редакторов;

- приобретение студентами знаний и навыков, необходимых для разработки и использования проектно-конструкторской и рабочей документации.

# **1.2. Компетенции обучающегося, формируемые в результате освоения дисциплины**

#### **Требования к уровню освоения дисциплины**

В ходе изучения дисциплины у студента должны быть сформированы знания, умения и навыки, соотнесенные с планируемыми результатами освоения образовательных программ

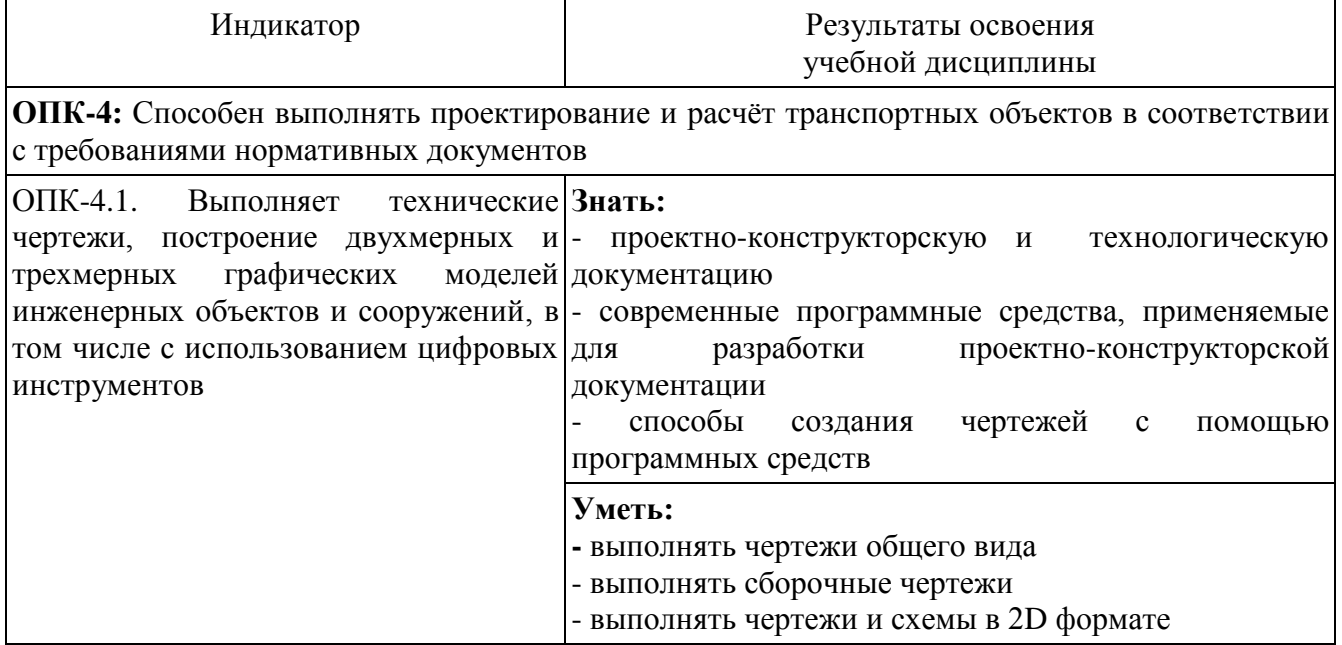

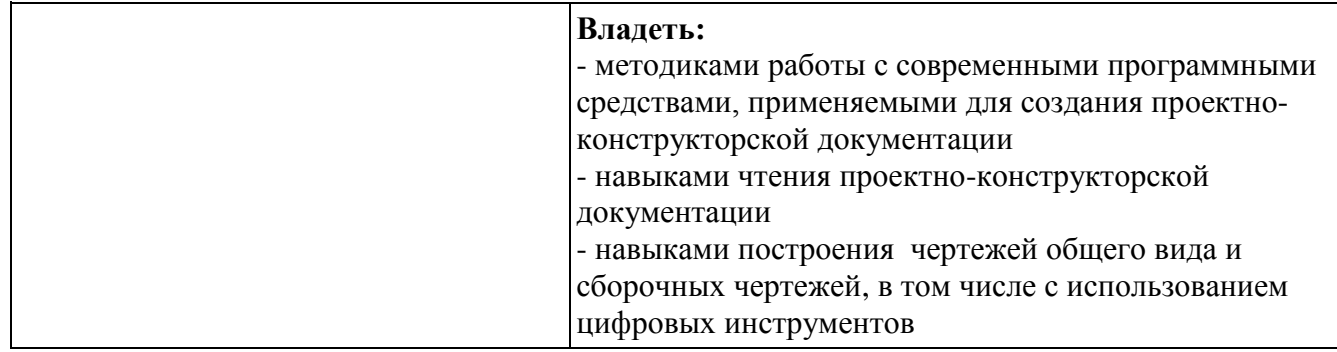

#### 2. Место дисциплины в структуре образовательной программы

Учебная дисциплина «Начертательная геометрия и компьютерная графика» относится к обязательной части Блока Б1 «Дисциплины (модули)» и является обязательной для изучения.

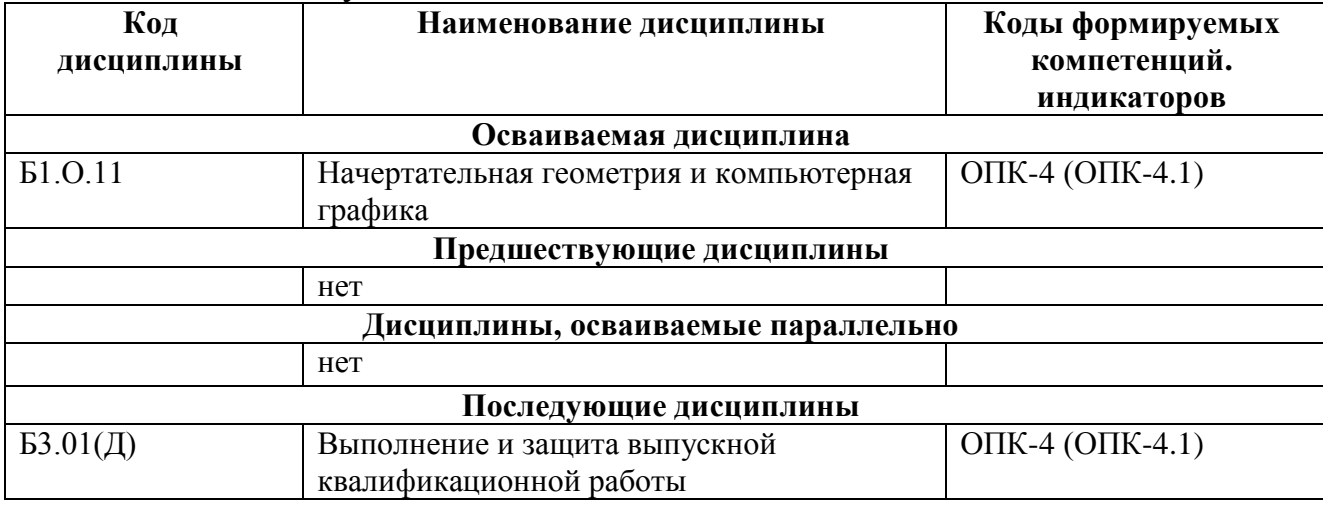

#### 3. Объем дисциплины в зачетных единицах с указанием количества академических часов, выделяемых на контактную работу обучающихся с преподавателем (по видам учебных занятий) и на самостоятельную работу обучающихся

# 3.1. Распределение объема учебной дисциплины на контактную работу с преполавателем и самостоятельную работу обучающихся

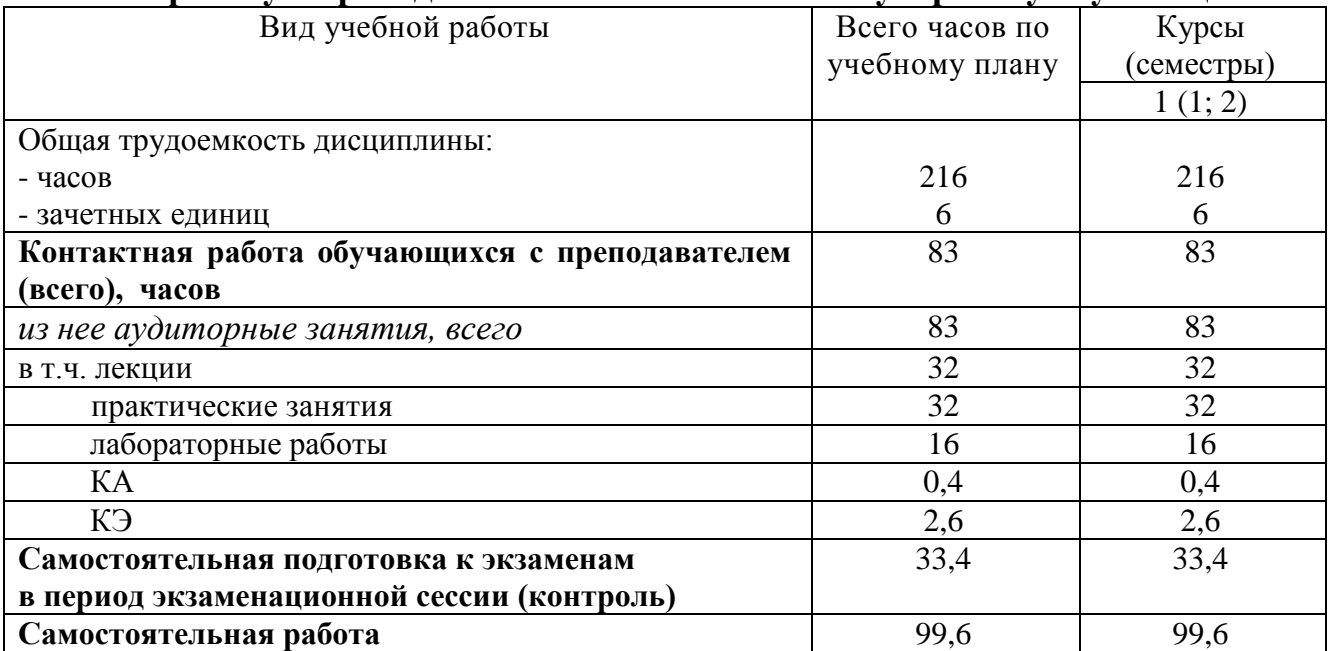

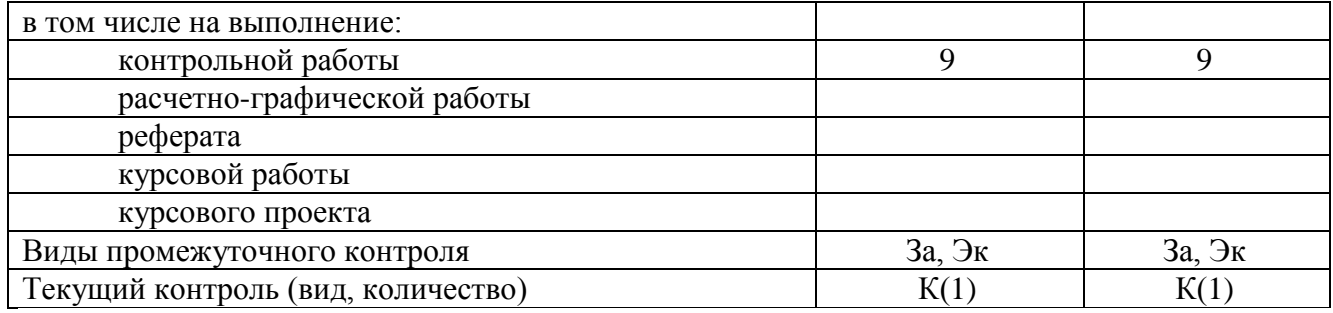

## **4. Содержание дисциплины (модуля), структурированное по темам (разделам) с указанием отведенного на них количества академических часов и видов учебных занятий**

# **4.1. Темы и краткое содержание курса**

## **Тема 1. Конструкторская документация**

Единая система конструкторской документации. Стандарты ЕСКД. Виды изделий и конструкторских документов.

## **Тема 2. Оформление чертежей**

Геометрические основы чертежа. Форматы. Масштабы. Линии. Шрифты. Основная надпись. Нанесение размеров.

## **Тема 3. Элементы геометрии деталей.**

Геометрический анализ форм деталей. Свойства объектов. Алгоритм построения сопряжений на плоских фигурах.

# **Тема 4. Изображения, надписи и обозначения на чертеже**

Виды. Разрезы. Сечения. Выносные элементы. Наклонные сечения. Геометрический анализ составных фигур. Выбор главного вида. Надписи и обозначения.

## **Тема 5. Аксонометрические проекции деталей.**

Построение стандартных аксонометрических проекций деталей и объектов.

# **Тема 6. Изображение и обозначение элементов деталей и резьбы.**

Классификация резьбы. Основные параметры резьбы Технологические элементы резьбы (фаски, проточки). Отверстия. Пазы. Элементы литых деталей.

# **Тема 7. Рабочие чертежи деталей.**

Изображение стандартных деталей. Чертежи деталей со стандартными изображениями. Чертежи оригинальных деталей.

## **Тема 8. Выполнение эскизов деталей машин**.

Эскизирование деталей с натуры и по аксонометрическим проекциям.

# **Тема 9. Методы и средства машинной графики.**

Основные понятия компьютерной графики. Технические средства компьютерной графики.

# **Тема 10. Пакеты прикладных программ для построения чертежей.**

Оформление проектно-конструкторской документации средствами компьютерной графики 2D. Создание 3D - моделей объектов и чертежей средствами компьютерной графики (на примере КОМПАС, AutoCAD и др.).

# **Тема 11. Изображения сборочных единиц.**

Изображения разъемных и неразъемных соединений и передач. Условности и упрощения. Спецификация.

# **Тема12. Сборочный чертеж изделий.**

Сборочный чертеж изделия. Составление и чтение сборочного чертежа общего вида. Перечень элементов.

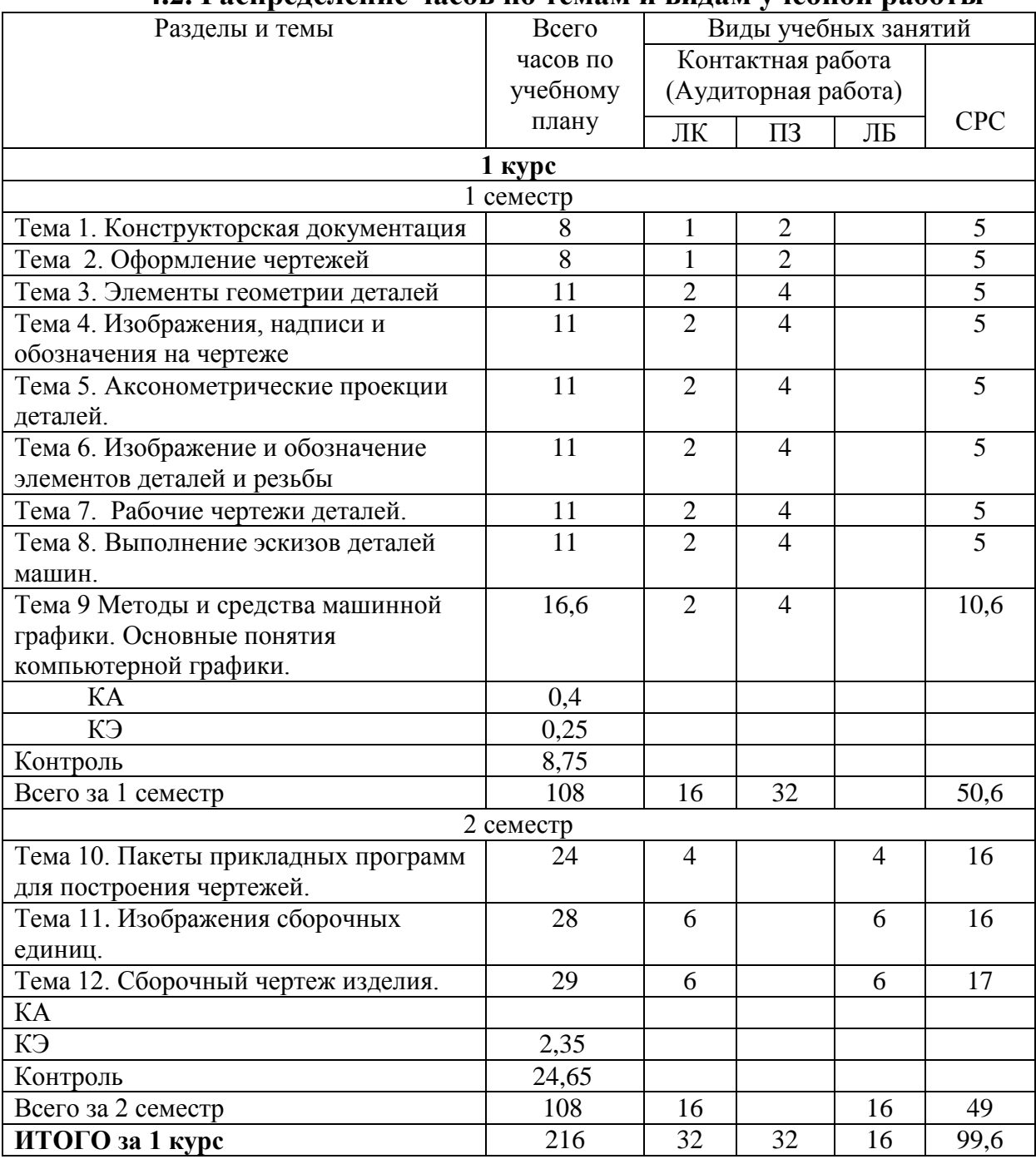

#### **4.2. Распределение часов по темам и видам учебной работы**

## **4.3. Тематика практических занятий**

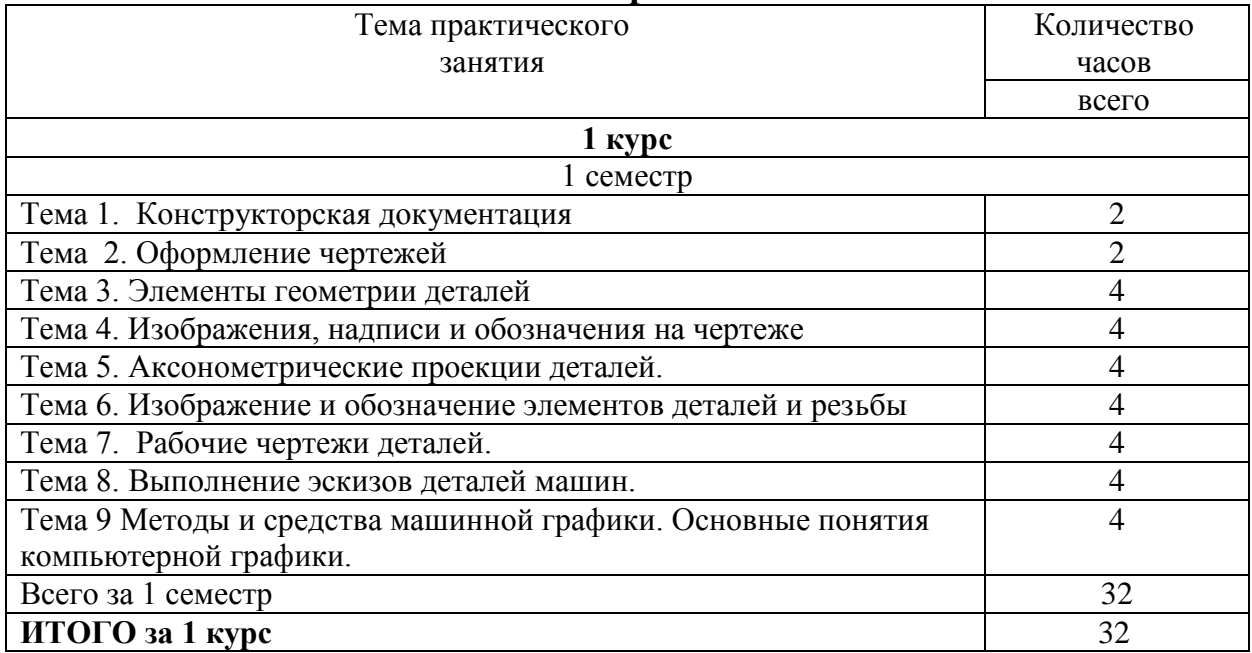

#### **4.4. Тематика лабораторных работ**

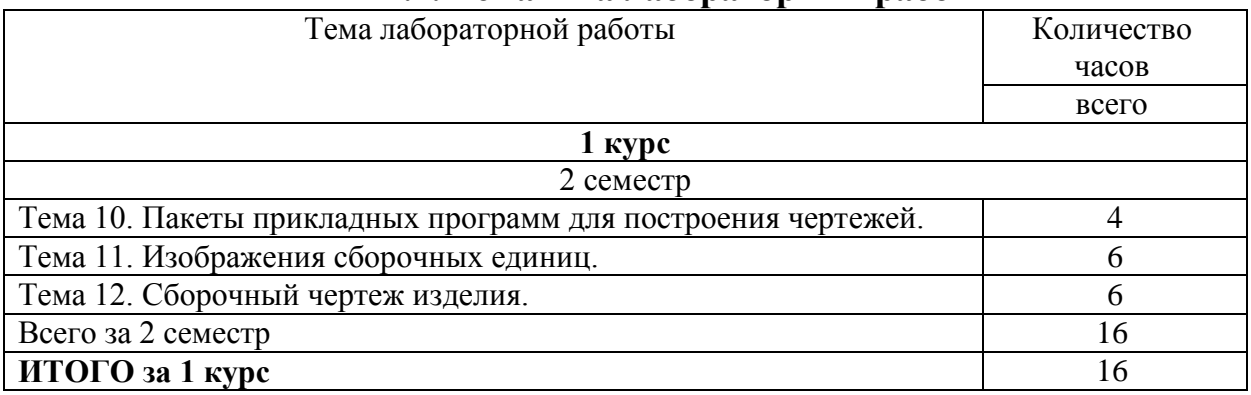

# **4.5. Тематика курсовых работ (проектов)**

Курсовые работы (проекты) учебным планом не предусмотрены.

## **4.6. Тематика контрольных работ**

1 семестр

- 1. Основные позиционные задачи
- 2. Основные метрические задачи
- 3. Геометрическое построение на плоскости
- 4. Построение комплексного чертежа
- 5. Построение проекционного комплексного чертежа и аксонометрии

#### **5. Учебно-методическое обеспечение для самостоятельной работы обучающихся по дисциплине**

#### **5.1. Распределение часов по темам и видам самостоятельной работы**

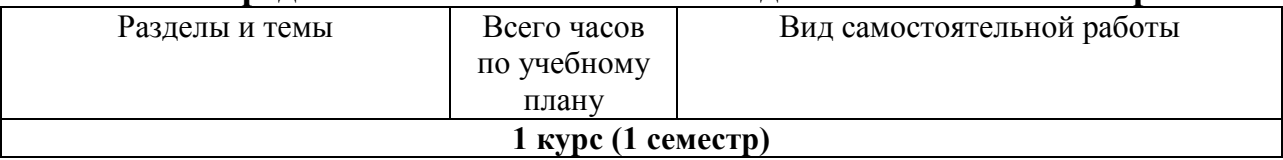

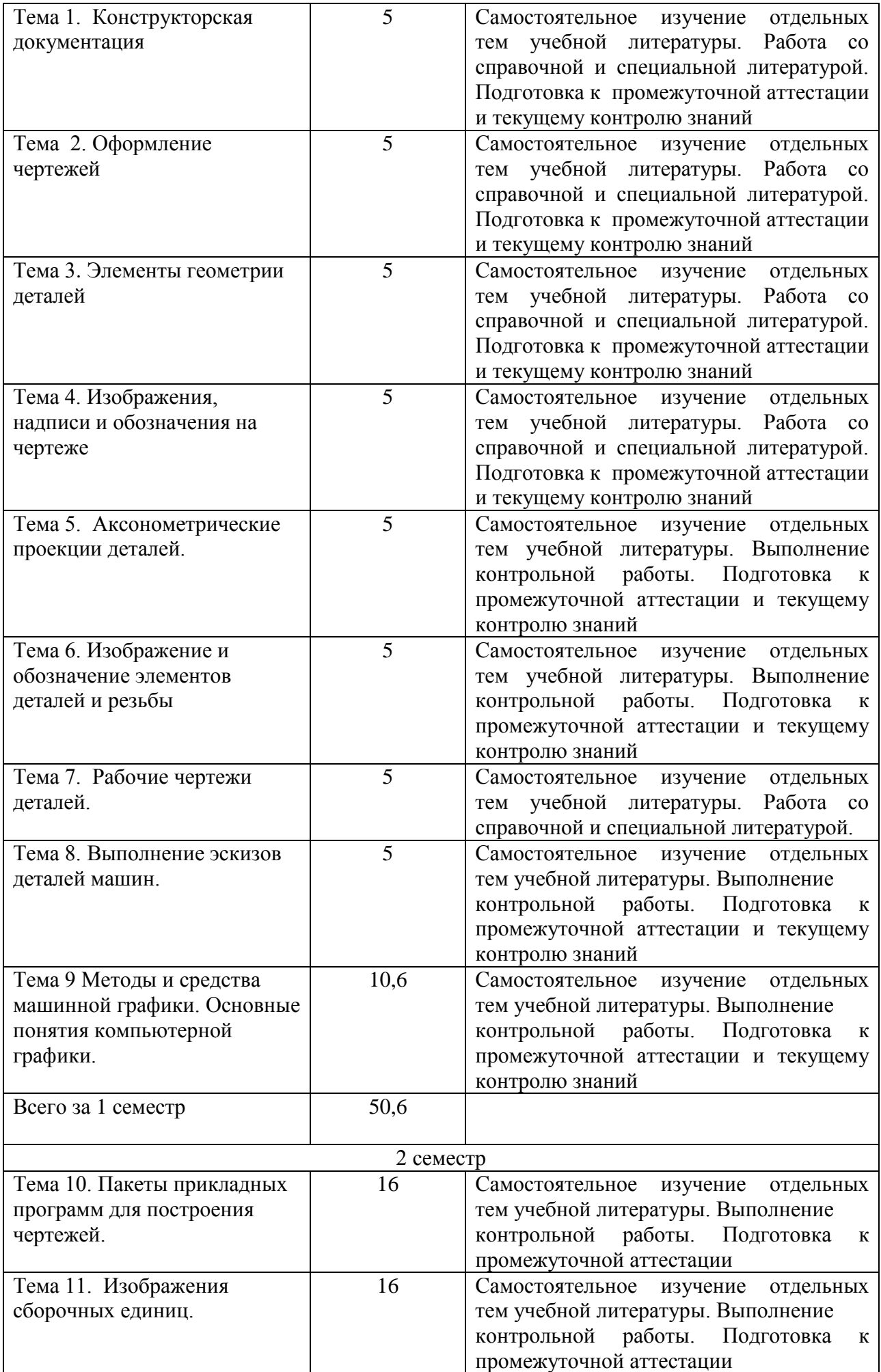

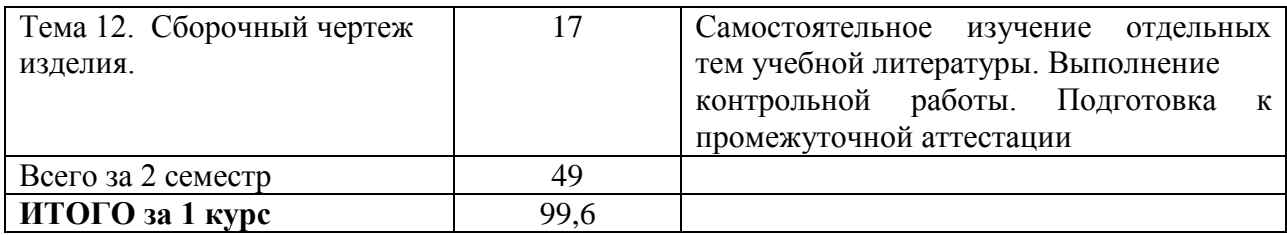

#### **5.2. Перечень учебно-методического обеспечения для самостоятельной работы студентов с указанием места их нахождения:**

- учебная литература библиотека филиала
- методические рекомендации по выполнению контрольной работы;
- методические рекомендации по самостоятельной работе сайт филиала.

#### **6. Фонд оценочных средств для проведения промежуточной аттестации обучающихся по дисциплине**

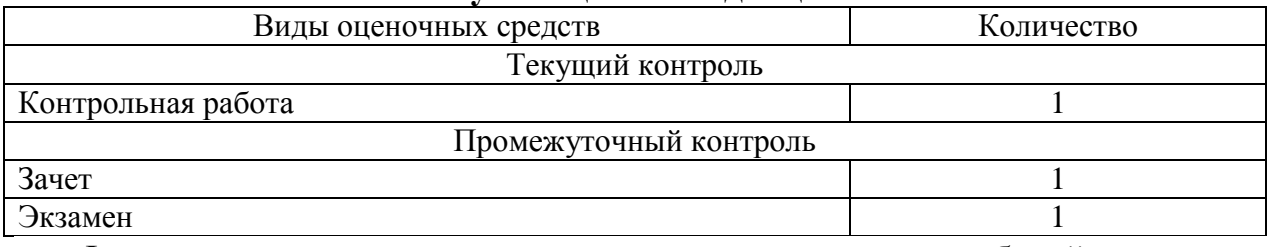

Фонд оценочных средств представлен в приложении к рабочей программе.

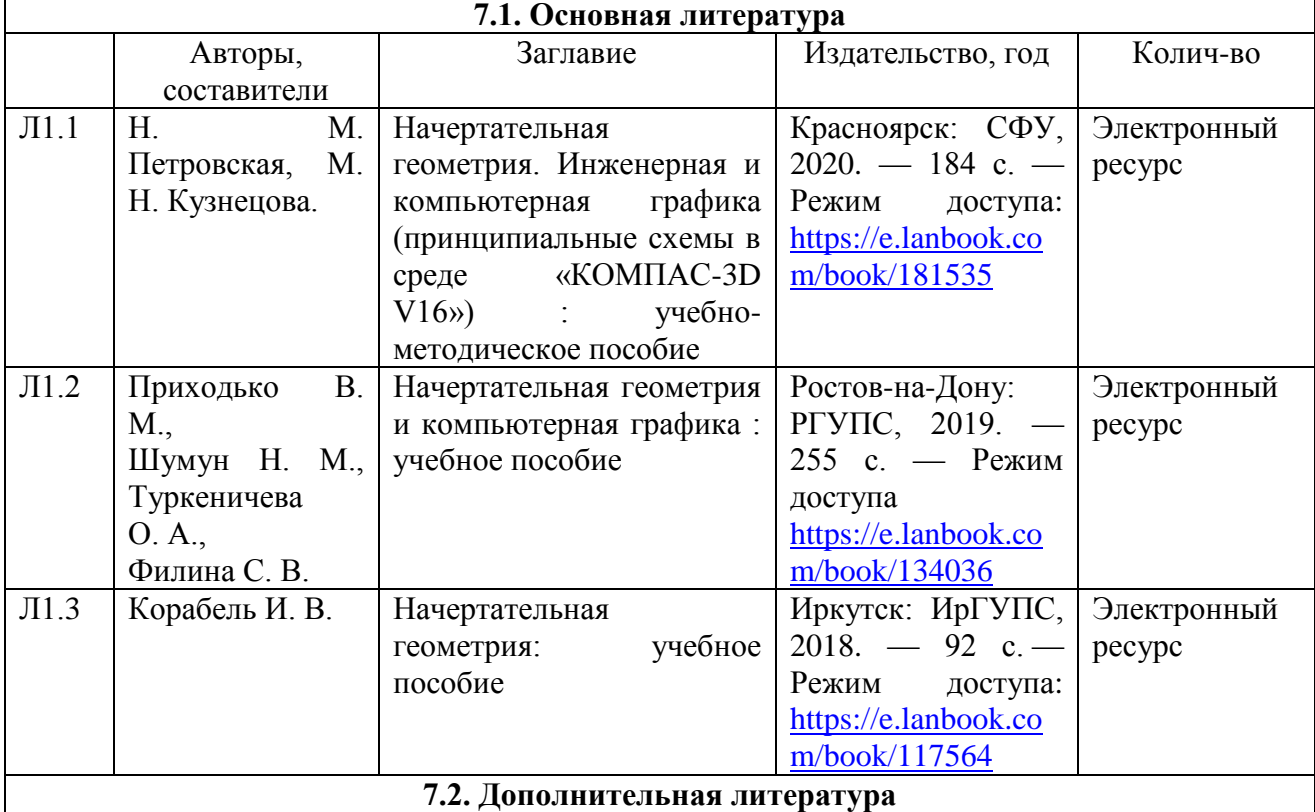

# **7. Перечень основной и дополнительной литературы**

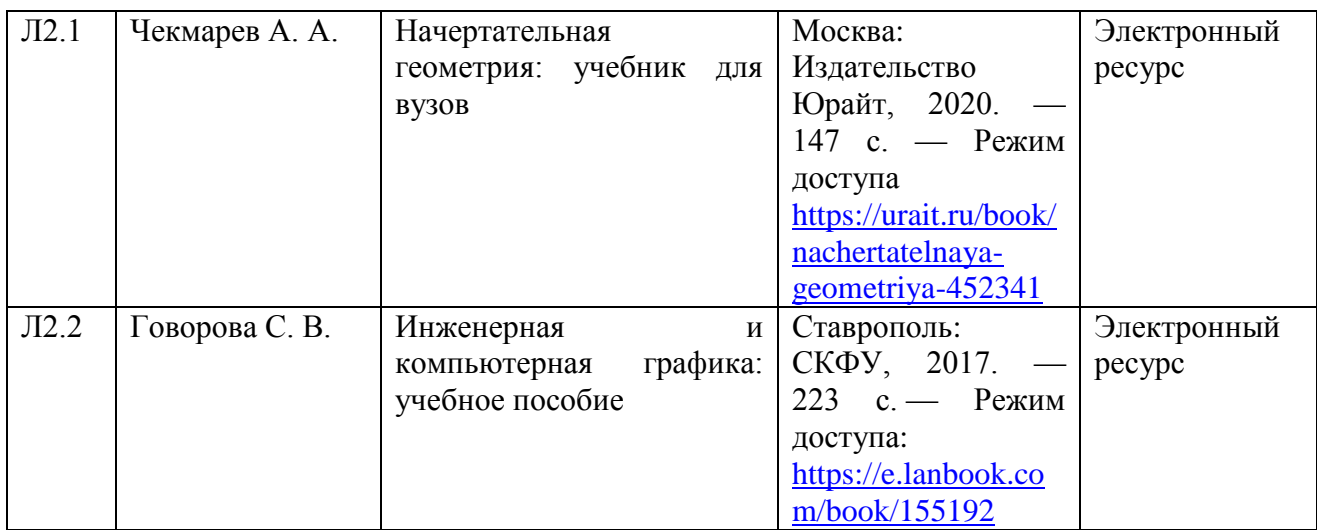

## **8. Перечень ресурсов информационно - телекоммуникационной сети "Интернет", необходимых для освоения дисциплины**

1. Официальный сайт филиала.

2. Электронная библиотечная система

3. Поисковые системы «Яндекс», «Google» для доступа к тематическим информационным ресурсам.

#### **9. Методические указания для обучающихся по освоению дисциплины**

В процессе освоения дисциплины студенты должны посетить лекционные, практические лабораторные занятия, проводить самостоятельную работу, выполнить и защитить контрольную работу, сдать зачет, экзамен.

Лекционные занятия составляют основу теоретического обучения, включают в себя систематизированные основы знаний по дисциплине, концентрируют внимание обучающихся на наиболее сложных и узловых вопросах. В ходе лекций преподаватель излагает и разъясняет основные, наиболее сложные понятия темы, а также связанные с ней теоретические и практические проблемы, дает рекомендации на выполнение самостоятельной работы.

В ходе лекций студентам рекомендуется:

- вести конспектирование учебного материала;

- обращать внимание на категории, положения и законы, раскрывающие содержание тех или иных явлений и процессов, научные выводы и практические рекомендации по их применению;

- задавать преподавателю уточняющие вопросы с целью уяснения теоретических положений.

Для успешного овладения курсом необходимо посещать все лекции, так как тематический материал взаимосвязан между собой.

Практические и лабораторные занятия включают в себя выполнение на компьютере практических заданий по теме занятия. На занятии необходимо иметь методические указания по выполнению заданий. При подготовке к занятиям по дисциплине необходимо изучить рекомендованный лектором материал, иметь при себе конспекты соответствующих тем.

В рамках самостоятельной работы студент должен выполнить контрольную работу. Прежде чем выполнять задания контрольной работы, необходимо изучить теоретический материал, ознакомиться с методическими указаниями выполнению работы. Выполнение и защита контрольной работы являются непременным условием для допуска к зачету. Во время выполнения контрольной работы можно получить групповые или индивидуальные консультации у преподавателя.

# **10. Перечень информационных технологий, программного обеспечения и информационных справочных систем, используемых**

# **при осуществлении образовательного процесса по дисциплине**

При осуществлении образовательного процесса по дисциплине используются следующие информационные технологии и программное обеспечение:

для проведения лекций, демонстрации презентаций и ведения интерактивных занятий: MS PowerPoint;

- для выполнения практических заданий – Windows 7 и выше, Microsoft Office 2010 и выше. Программное обеспечение: - Компас 3D.

#### **Профессиональные базы данных, используемые для изучения дисциплины (свободный доступ)**

База данных Научной электронной библиотеки eLIBRARY.RU – информационно-аналитический портал в области науки,

технологии, медицины и образования - <http://elibrary.ru/defaultx.asp>

База данных Государственной публичной научно-технической библиотеки России - [www.gpntb.ru](http://www.gpntb.ru/)

Единая система конструкторской документации – www.eskd.ru Система проектной документации в строительстве - [www.tehlit.ru](http://www.tehlit.ru/)

## **11. Описание материально - технической базы, необходимой для осуществления образовательного процесса по дисциплине**

# **11.1. Требования к аудиториям (помещениям, кабинетам) для проведения занятий с указанием соответствующего оснащения**

Учебная аудитория для проведения учебных занятий, предусмотренных программой специалитета (проведение занятий лекционного типа) - аудитория № 401. Специализированная мебель: столы ученические - 32 шт., стулья ученические - 64 шт., доска настенная - 1 шт., стол преподавателя - 1 шт., стул преподавателя - 1 шт. Технические средства обучения: переносной экран, переносной проектор, ноутбук. Учебно-наглядные пособия, обеспечивающие тематические иллюстрации, соответствующие рабочей программе дисциплины - комплект презентаций (хранится на кафедре).

Учебная аудитория для проведения учебных занятий, предусмотренных программой специалитета (проведение занятий семинарского типа, групповых и индивидуальных консультаций, текущего контроля и промежуточной аттестации) - Лаборатория Компьютерный класс № 2, аудитория № 411. Специализированная мебель: столы ученические - 25 шт., стулья ученические - 31 шт., доска настенная - 1 шт., стол преподавателя - 1 шт., стул преподавателя - 1 шт. Технические средства обучения: компьютеры - 17 шт., видеопанель - 1 шт. Microsoft Office Professional 2007 (лицензия № 43571763 от 06.03.2008) Mathcad Education-Student Edition Term (сублицензионный договор 10.11.2017 № Тч000200126).

# **11.2. Перечень лабораторного оборудования**

Лабораторные занятия учебным планом не предусмотрены.

**Приложение к рабочей программе**

# **ФОНД ОЦЕНОЧНЫХ СРЕДСТВ**

по учебной дисциплине

# **НАЧЕРТАТЕЛЬНАЯ ГЕОМЕТРИЯ И КОМПЬЮТЕРНАЯ ГРАФИКА**

# **1. Перечень компетенций с указанием этапов их формирования в процессе освоения учебной дисциплины**

## **1.1. Перечень компетенций и индикаторов**

**ОПК-4:** Способен выполнять проектирование и расчёт транспортных объектов в соответствии с требованиями нормативных документов.

Индикатор ОПК-4.1. Выполняет технические чертежи, построение двухмерных и трехмерных графических моделей инженерных объектов и сооружений, в том числе с использованием цифровых инструментов

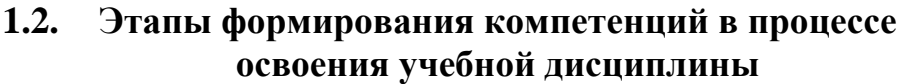

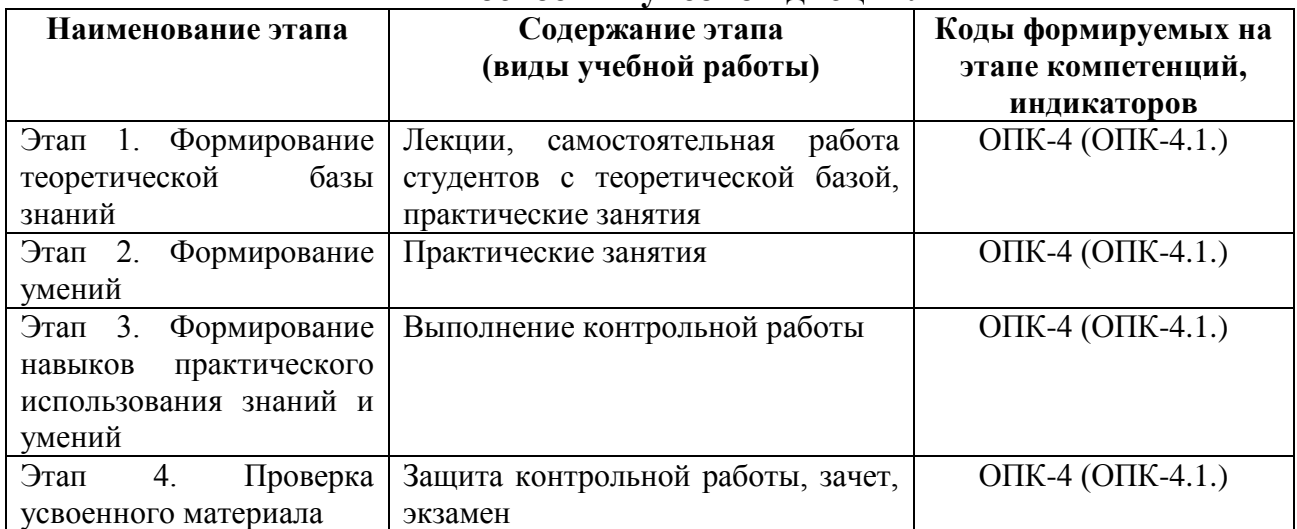

# **2. Описание показателей и критериев оценивания компетенций на различных этапах их формирования, описание шкал оценивания**

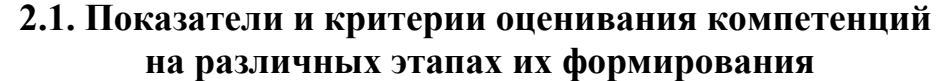

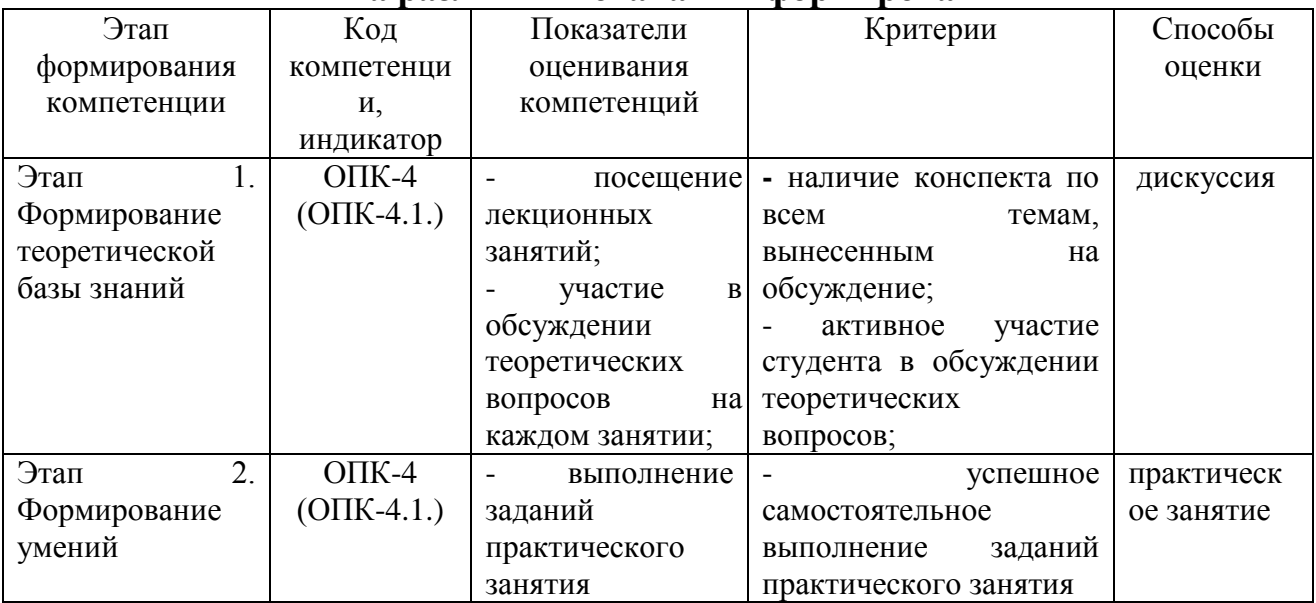

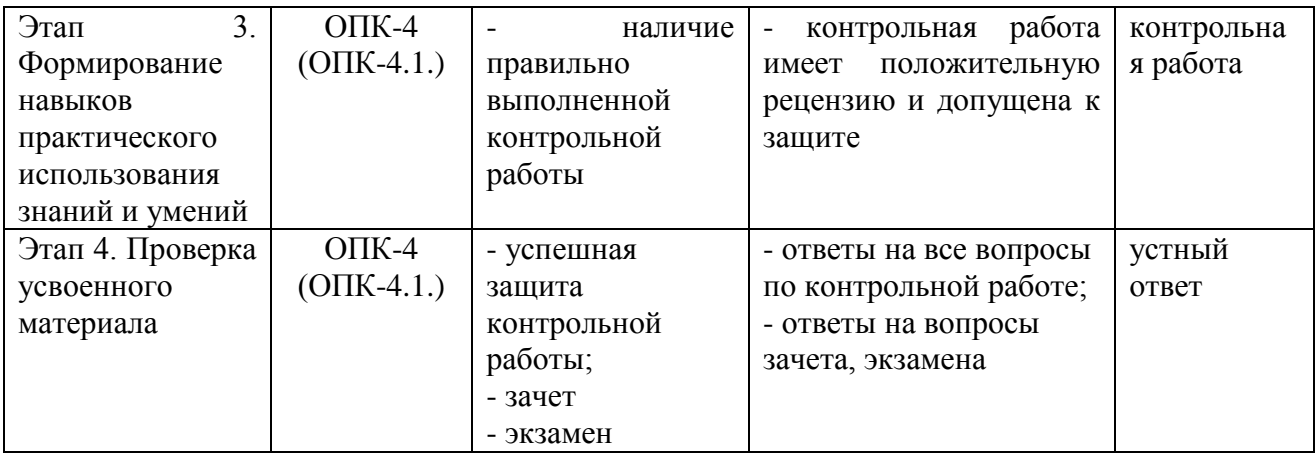

# **2.2. Критерии оценивания компетенций по уровню их сформированности**

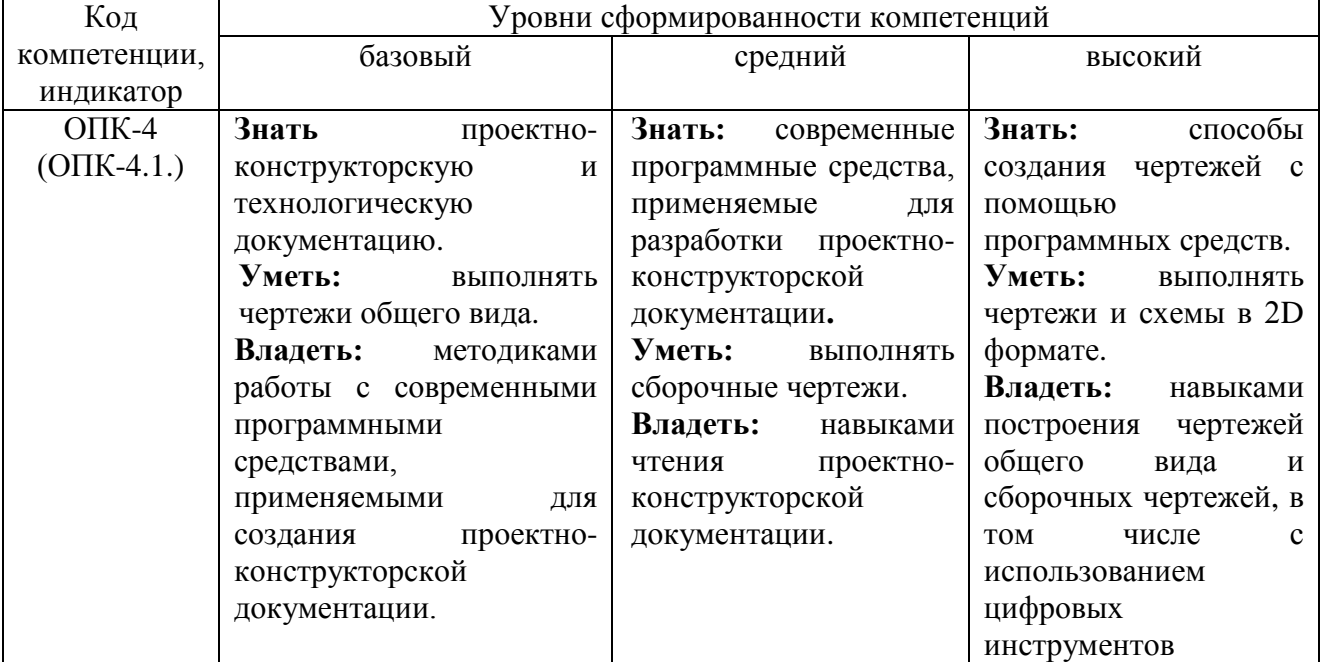

# **2.3. Шкалы оценивания формирования индикаторов достижения компетенций**

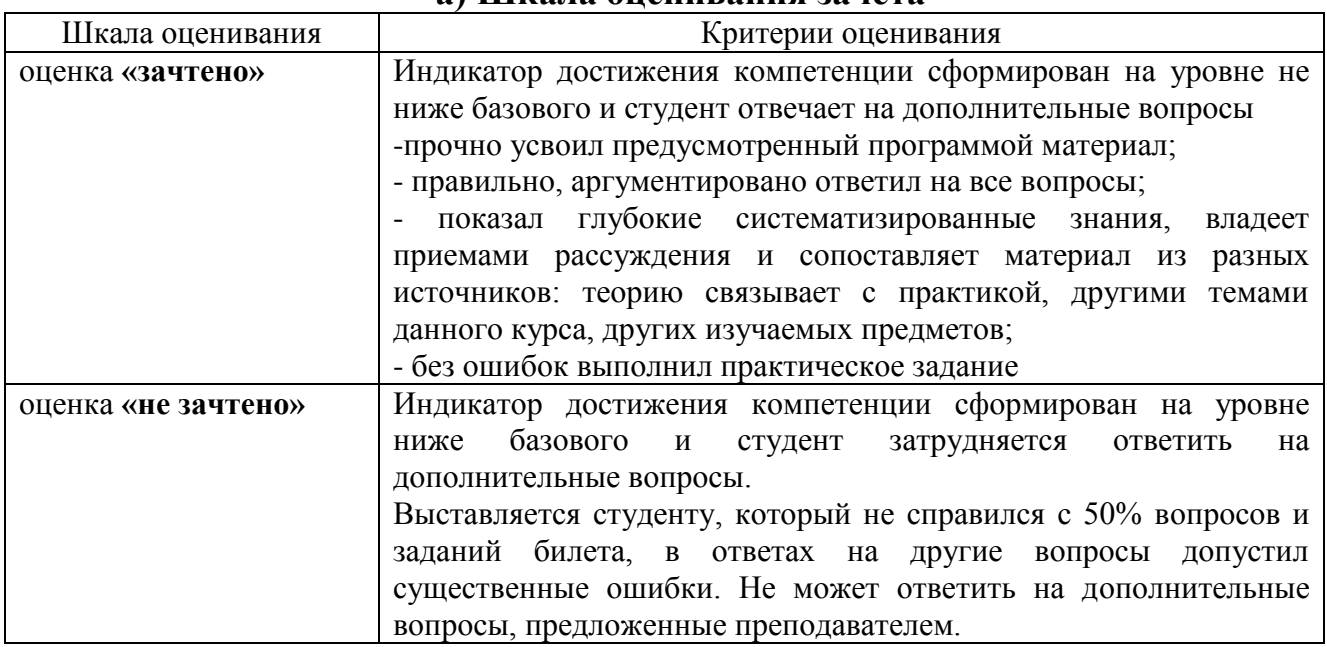

#### **а) Шкала оценивания зачета**

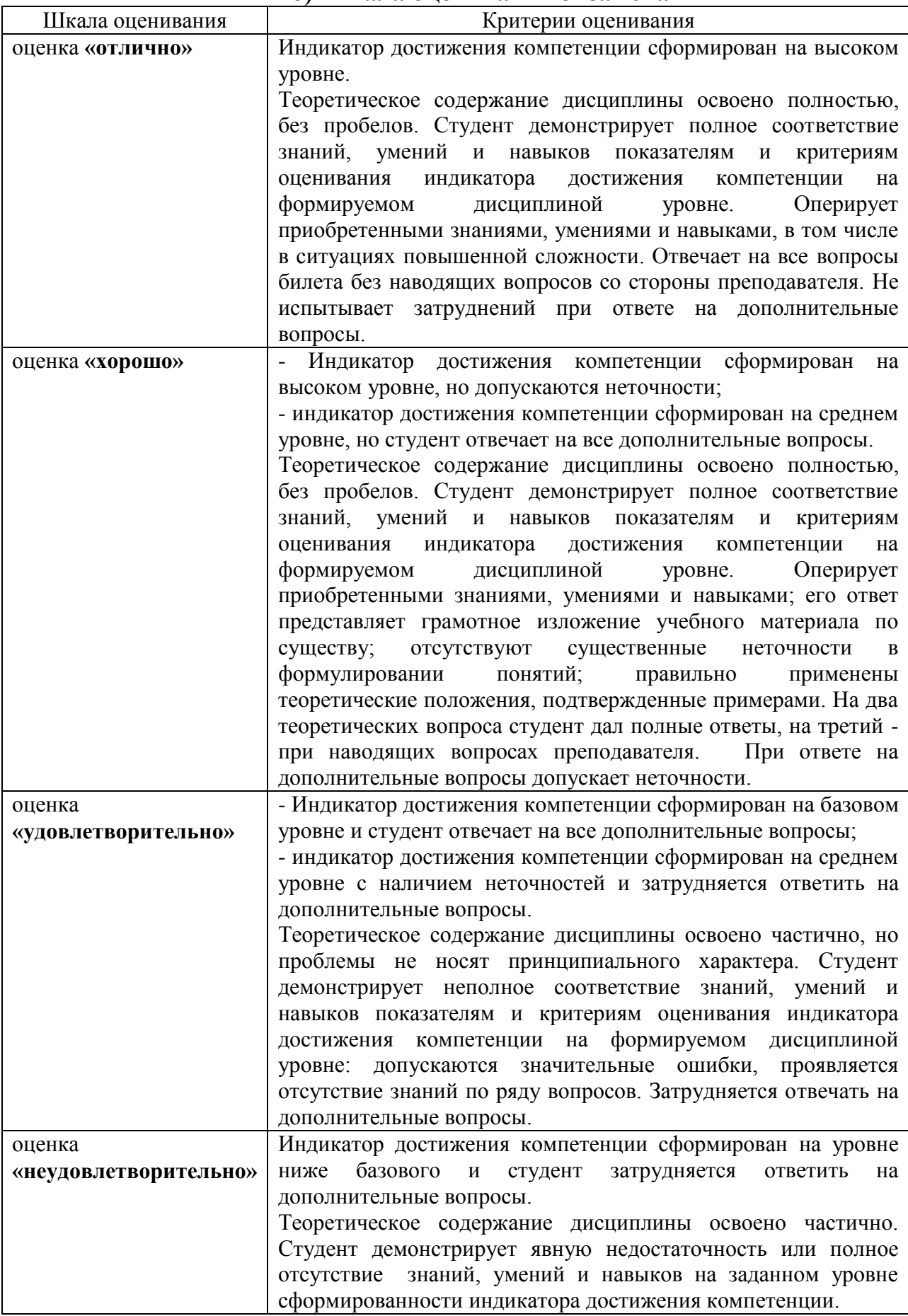

# **б) Шкала оценивания экзамена**

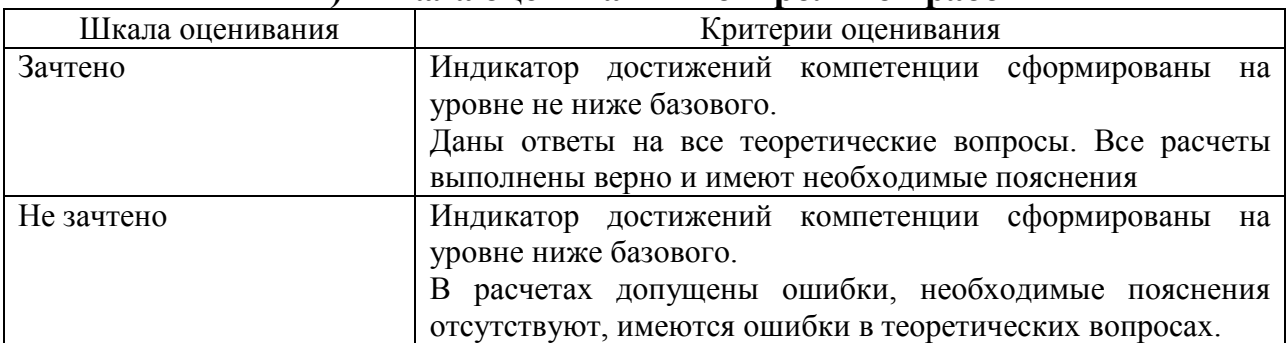

#### **в) Шкала оценивания контрольной работы**

#### **3.Типовые контрольные задания и иные материалы, необходимые для оценки знаний, умений, навыков, характеризующих этапы формирования компетенций**

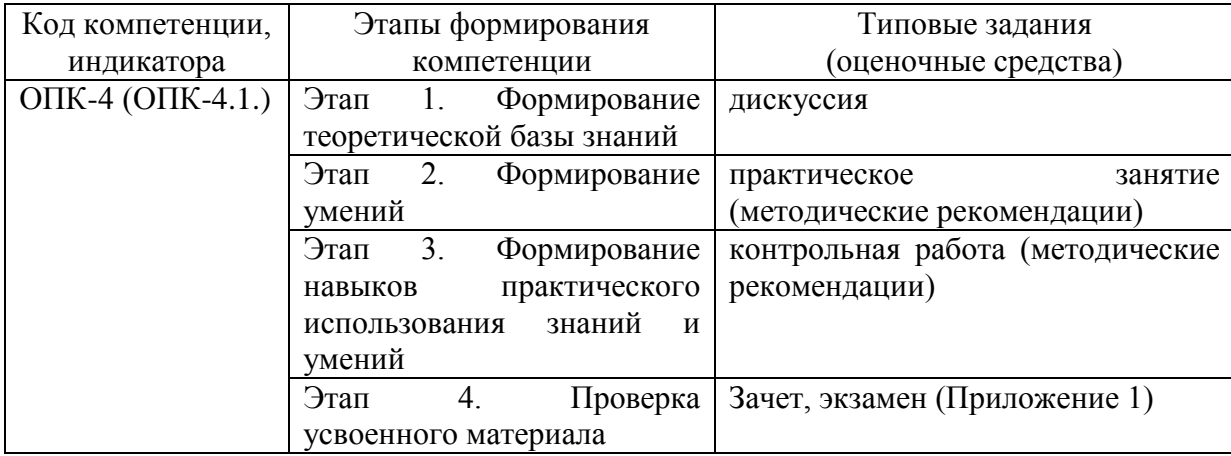

## **4.Методические материалы, определяющие процедуры оценивания знаний, умений и навыков**

#### **Зачет**

Проводится в заданный срок, согласно графику учебного процесса. Зачет проходит в форме собеседования по билетам, в которые включаются теоретические вопросы. При выставлении оценки учитывается уровень приобретенных компетенций студента. Аудиторное время, отведенное студенту, на подготовку – 30 мин.

#### **Экзамен**

Проводится в заданный срок, согласно графику учебного процесса. Экзамен проходит в форме собеседования по билетам, в которые включаются теоретические вопросы. При выставлении оценок учитывается уровень приобретенных компетенций студента. Аудиторное время, отведенное студенту, на подготовку – 30 мин.

#### **Контрольная работа**

Положительная рецензия дает право студенту сдавать зачет по контрольной Контрольные работы выполняются в соответствии с заданиями и методическими указаниями. В них отражены наиболее важные практические задачи дисциплины, которые выполняются студентами самостоятельно на форматах А3 в карандаше либо на компьютере с использованием графической системы Компас-3D. В случае необходимости студент получает консультации у ведущего преподавателя в назначенные дни и часы недели. Выполненные работы сдаются на рецензирование преподавателю на факультет или на кафедру. работе, который принимается на консультации или в дополнительные часы ведущим преподавателем кафедры.

После проверки контрольная работа возвращается студентам для подготовки к ее защите.

Защита контрольной работы проводится во время сессии и является основанием для допуска студента к зачету. При защите контрольной работы студенты должны ответить на теоретические вопросы по тематике контрольной работы.

#### **1 курс 1 семестр**

Тематика контрольных работ:

- 1. Основные позиционные задачи
- 2. Основные метрические задачи
- 3. Геометрическое построение на плоскости
- 4. Построение комплексного чертежа
- 5. Построение проекционного комплексного чертежа и аксонометрии

#### **Практические занятия**

Практические занятия — метод репродуктивного обучения, обеспечивающий связь теории и практики, содействующий выработке у студентов умений и навыков применения знаний, полученных на лекции и в ходе самостоятельной работы.

При проведении практических занятий студентам предлагается выполнить задания разного уровня сложности.

#### **Лабораторная работа**

Проведение лабораторных работ позволяет студентам углубить и закрепить теоретические знания, развития навыков самостоятельного экспериментирования. Включает подготовку необходимых для опыта (эксперимента) приборов, оборудования, составление схемы-плана опыта, его проведение и описание.

#### **Дискуссия**

При проведении дискуссии студентам для обсуждения предлагаются вопросы по теме, отведенной на практическое занятие.

# 1 курс 1 семестр

# Вопросы для зачета

## Вопросы для проверки уровня обученности «ЗНАТЬ»

- Основные компоненты компьютерной графики  $1<sub>1</sub>$
- $\overline{2}$ . Основные элементы интерфейса
- $\mathcal{E}$ Основные термины модели
- $\overline{4}$ . Основные принципы моделирования
- $5<sub>1</sub>$ Содержание инструментальной панели
- 6. Этапы построения трехмерной модели
- 7. Этапы создания файла сборки
- Условные обозначения. Сварка  $\mathsf{R}$
- 9. Условные обозначения. Заклепки
- 10. Условные обозначения. Соединения клееные
- 11. Условные обозначения. Соединения паяные
- $12.$ Назначение чертежа общего вида
- $13<sub>1</sub>$ Особенности образмеривания чертежа общего вида
- $14$ Штриховка деталей на различных изображениях чертежа
- $15.$ Правила простановки позиций на чертеже общего вида
- $16<sub>1</sub>$ Допустимые упрощения на чертеже общего вида
- Основные правила образмеривания чертежа  $17<sub>1</sub>$
- $18<sub>1</sub>$ Правила штриховки разрезов в аксонометрии
- 19. Виды аксонометрических проекций
- $20<sub>1</sub>$ Основные типы конструкторских документов
- $21.$ Содержание чертежа детали
- 22. Основные типы технических резьб
- 23. Условное изображение резьбы на цилиндре
- 24. Условное изображение резьбы в отверстии
- Основные конструктивные параметры резьбовых деталей 25.
- 26. Что такое «Заготовительные чертежи» в комплекте марки КД
- 27. Применение коэффициента приведения в стандартной аксонометрии
- 28. Правила составления спецификаций к сборочным чертежам
- 29. Указание материала и шероховатости на сборочном чертеже
- 30. Положение базовой системы координат в процессе построения чертежа

# Вопросы для проверки уровня обученности «УМЕТЬ»

 $1$ Обосновать как вычисляются параметры элементарных и простейших фигур: точки, прямой, плоскости, сферы, прямых круговых цилиндра и конуса

Обосновать как влияет учет геометрических условий на расчет параметров  $2^{\circ}$ объекта

 $\mathcal{E}$ Обосновать как выполняется параметризация плоских составных фигур с учетом геометрических условий

Обосновать сколькими параметрами определяется положение локальной  $\mathcal{A}_{\cdot}$ системы координат относительно базовой на плоскости и в пространстве

5. Обосновать выполняется параметризация объемных фигур, как  $\bf{B}$  частности, составленных из поверхностей вращения

6. Обосновать как задается базовая система координат, связанная с объектом

7. Обосновать можно ли изменить положение базовой системы координат в процессе построения чертежа

8. Обосновать как выбрать главный вид фигуры

9. Обосновать какое количество изображений должен содержать комплексный чертеж

10. Обосновать как задаются оси в стандартной изометрии

11. Обосновать применение коэффициента приведения в стандартной аксонометрии

12. Обосновать как соотносятся оси аксонометрии с осями, отображенными на комплексном чертеже фигуры

13. Обосновать чем отличается разрез от сечения

14. Обосновать в чем отличие чертежа детали от эскиза

15. Обосновать в чем отличие спецификации от перечня

16. Обосновать в каком случае совпадают шаг и ход резьбы

17. Обосновать в чем отличие чертежа общего вида от сборочного чертежа

18. Обосновать какие размеры проставляются на сборочном чертеже

19. Обосновать правила составления спецификаций к сборочным чертежам

20. Обосновать нужно ли указывать материал и шероховатость на сборочном чертеже

21. Обосновать как маркируются некоторые основные комплекты чертежей

22. Обосновать что содержит рабочий чертеж деревянный конструкции

23. Обосновать что такое «Заготовительные чертежи» в комплекте марки КД

24. Обосновать как изображают и что обозначают на сборочных чертежах и схемах армирования ж.б. изделия

25. Обосновать как изображаются и обозначаются элементы металлических конструкций

26. Обосновать как располагаются и обозначаются виды на чертежах марки КМ

27. Обосновать как изображают различные соединения на чертежах марки КМ

28. Обосновать что записывают в спецификации к чертежам узлов

29. Обосновать нужно ли указывать материал и шероховатость на сборочном чертеже

30. Обосновать как правильно задать оси системы координат при построении плоской фигуры сечения

# **Вопросы для проверки уровня обученности «ВЛАДЕТЬ»**

Студент должен владеть способностью применять современные программные средства для разработки проектно-конструкторской технологической документации, выполнять проектирование и расчет транспортных объектов в соответствии с требованиями нормативных документов.

# 1 курс 2 семестр

## Вопросы для экзамена

# Вопросы для проверки уровня обученности «ЗНАТЬ»

- 1. Основные компоненты компьютерной графики
- $\overline{2}$ . Основные элементы интерфейса
- $\mathcal{E}$ Основные термины модели
- $\overline{4}$ . Основные принципы моделирования
- $5<sub>1</sub>$ Содержание инструментальной панели
- Этапы построения трехмерной модели 6.
- 7. Этапы создания файла сборки
- $\mathbf{8}$ . Условные обозначения. Сварка
- 9. Условные обозначения. Заклепки
- 10. Условные обозначения. Соединения клееные
- 11. Условные обозначения. Соединения паяные
- 12. Назначение чертежа общего вида
- 13. Особенности образмеривания чертежа общего вида
- Штриховка деталей на различных изображениях чертежа  $14<sub>1</sub>$
- Правила простановки позиций на чертеже общего вида  $15<sub>1</sub>$
- $16<sup>1</sup>$ Допустимые упрощения на чертеже общего вида
- 17. Основные правила образмеривания чертежа
- 18. Правила штриховки разрезов в аксонометрии
- Виды аксонометрических проекций  $19<sub>1</sub>$
- Основные типы конструкторских документов  $20<sub>1</sub>$
- 21. Содержание чертежа детали
- $22.$ Основные типы технических резьб
- 23. Условное изображение резьбы на цилиндре
- 24. Условное изображение резьбы в отверстии
- Основные конструктивные параметры резьбовых деталей 25.
- 26. Что такое «Заготовительные чертежи» в комплекте марки КД
- 27. Применение коэффициента приведения в стандартной аксонометрии
- 28. Правила составления спецификаций к сборочным чертежам
- 29. Указание материала и шероховатости на сборочном чертеже
- 30. Положение базовой системы координат в процессе построения чертежа

# Вопросы для проверки уровня обученности «УМЕТЬ»

 $\mathbf{1}$ Обосновать как вычисляются параметры элементарных и простейших фигур: точки, прямой, плоскости, сферы, прямых круговых цилиндра и конуса

Обосновать как влияет учет геометрических условий на расчет параметров  $2^{\circ}$ объекта

Обосновать как выполняется параметризация плоских составных фигур с  $\mathcal{E}$ учетом геометрических условий

Обосновать сколькими параметрами определяется положение локальной  $\overline{4}$ . системы координат относительно базовой на плоскости и в пространстве

Обосновать как выполняется параметризация объемных фигур, в частности, 5. составленных из поверхностей вращения

Обосновать как задается базовая система 6. координат, связанная  $\mathbf{c}$  объектом

7. Обосновать можно ли изменить положение базовой системы координат в процессе построения чертежа

8. Обосновать как выбрать главный вид фигуры

9. Обосновать какое количество изображений должен содержать комплексный чертеж

10. Обосновать как задаются оси в стандартной изометрии

11. Обосновать применение коэффициента приведения в стандартной аксонометрии

12. Обосновать как соотносятся оси аксонометрии с осями, отображенными на комплексном чертеже фигуры

13. Обосновать чем отличается разрез от сечения

14. Обосновать в чем отличие чертежа детали от эскиза

15. Обосновать в чем отличие спецификации от перечня

16. Обосновать в каком случае совпадают шаг и ход резьбы

17. Обосновать в чем отличие чертежа общего вида от сборочного чертежа

18. Обосновать какие размеры проставляются на сборочном чертеже

19. Обосновать правила составления спецификаций к сборочным чертежам

20. Обосновать нужно ли указывать материал и шероховатость на сборочном чертеже

21. Обосновать как маркируются некоторые основные комплекты чертежей

22. Обосновать что содержит рабочий чертеж деревянный конструкции

23. Обосновать что такое «Заготовительные чертежи» в комплекте марки КД

24. Обосновать как изображают и что обозначают на сборочных чертежах и схемах армирования ж.б. изделия

25. Обосновать как изображаются и обозначаются элементы металлических конструкций

26. Обосновать как располагаются и обозначаются виды на чертежах марки КМ

27. Обосновать как изображают различные соединения на чертежах марки КМ

28. Обосновать что записывают в спецификации к чертежам узлов

29. Обосновать нужно ли указывать материал и шероховатость на сборочном чертеже

30. Обосновать как правильно задать оси системы координат при построении плоской фигуры сечения

## **Вопросы для проверки уровня обученности «ВЛАДЕТЬ»**

Студент должен владеть способностью применять современные программные средства для разработки проектно-конструкторской и технологической документации, выполнять проектирование и расчет транспортных объектов в соответствии с требованиями нормативных документов.

#### **Оценочные средства**

**Компетенция ОПК-4:** Способен выполнять проектирование и расчёт транспортных объектов в соответствии с требованиями нормативных документов.

#### **Тестовые задания**

# **1. На листе формата А1 помещается … (выбрать несколько правильных ответов):**

- а) восемь форматов А4 б) четыре формата А4 в) четыре формата А3 д) четыре формата А2 г) два формата А2 a) а, б, д b) а, в, г
- c) а, д
- d) с, д

# **2. По ГОСТ 2.301-68 формат с размерами 210х297 обозначается как …**

- а) А5
- б) А4
- в) А3
- г) А2
- д) А1

#### **3. По ГОСТ 2.303-68 толщина сплошной основной линии выбирается в диапазоне …**

а) от 0,1 до 1,0 мм б) от 0,5 до 1,0 мм в) от 0,5 до 1,4 мм г) от 0,8 до 1,2 мм д) от 1,0 до 1,5 мм

# **4. ГОСТ 2.302 не предусматривает масштаб увеличения …**

- а) 2:1
- б) 2,5:1
- в) 3:1
- г) 4:1
- д) 5:1

#### **5. На каком чертеже (фронтальная проекция) линиями каркаса прямого кругового конуса являются параболы?**

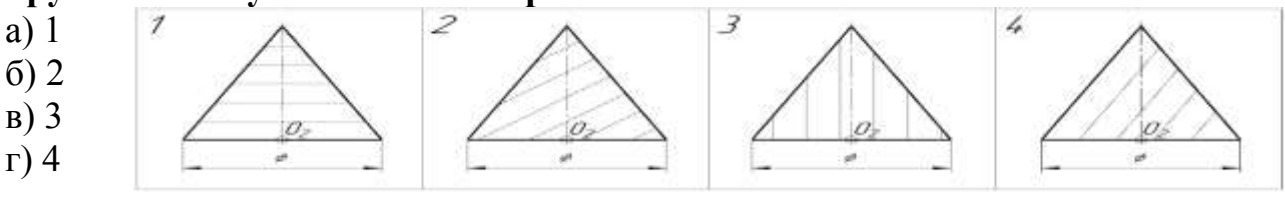

# **6. Размерные и выносные линии на чертежах выполняют …**

- а) сплошной тонкой линией
- б) сплошной основной линией
- в) волнистой линией

г) штриховой линией

д) разомкнутой линией

## **7. Определите соответствие между материалом и его графическим обозначением на чертежах:**

Материалы:

а) металлы и твердые сплавы б) неметаллические материалы (за исключением материалов, имеющих собственное обозначение) в) камень естественный г) жидкости д) бетон Графическое обозначение: 1 2 3 4

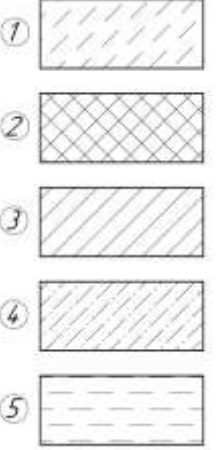

**8. ГОСТ 3.304-81 установлены следующие типы чертежного шрифта … (выбрать несколько правильных ответов)**

- а) шрифт типа А с засечками
- б) шрифт типа Б без засечек
- в) шрифт типа А с наклоном
- г) шрифт типа А без наклона
- д) шрифт типа Б с наклоном
- е) шрифт типа Б без наклона

**9. Размер чертежного шрифта (высота прописных букв) может быть … (выбрать несколько правильных ответов)** 

- а) 3,5 мм
- б) 4 мм

5

- в) 5 мм
- г) 6 мм
- д) 7 мм
- е) 8 мм
- ж) 10 мм

## **10. На чертеже изображена развертка поверхности...**

- а) четырехугольной призмы
- б) тетраэдра
- в) четырехугольной пирамиды
- г) октаэдра

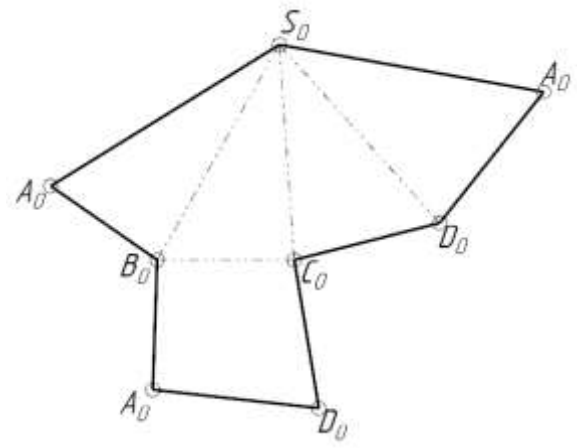

#### **11. Линия пересечения прямого кругового цилиндра и прямого кругового конуса представляет собой...**

- а) пространственную ломаную линию
- б) дугу окружности
- в) плоскую кривую линию
- г) пространственную кривую линию

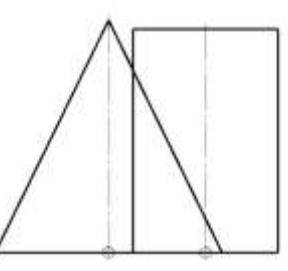

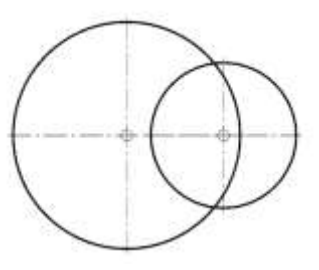

# **12. На чертеже изображена развертка поверхности..**

- а) прямого цилиндра
- б) сферы
- в) наклонного конуса
- г) прямого конуса

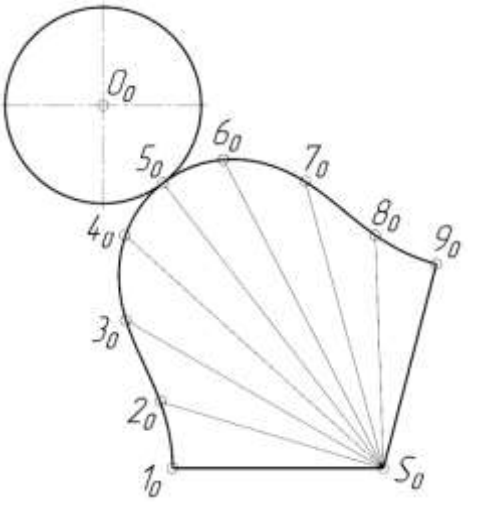

**13. Линия пересечения наклонной призмы с плоскостью Ω представляет собой ...**

а) замкнутую плоскую ломаную линию

б) замкнутую пространственную ломаную линию

- в) пространственную кривую линию
- г) окружность

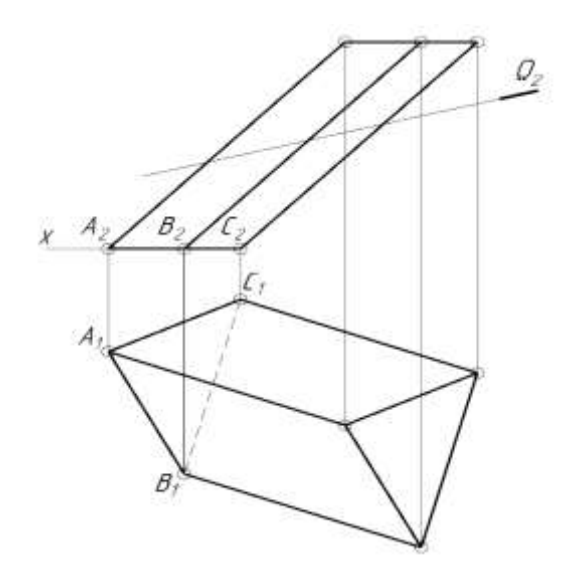

# **14. Какая из изображенных поверхностей является неразвертывающейся?**

а) 1  $\overline{1}$  $\overline{\mathcal{Z}}$  $\overline{3}$ 4 б) 2  $\sigma$ в) 3 г) 4  $A_2$  $B$  $\sigma$ o, Ü o,

# **15. На каком чертеже изображен открытый тор?**

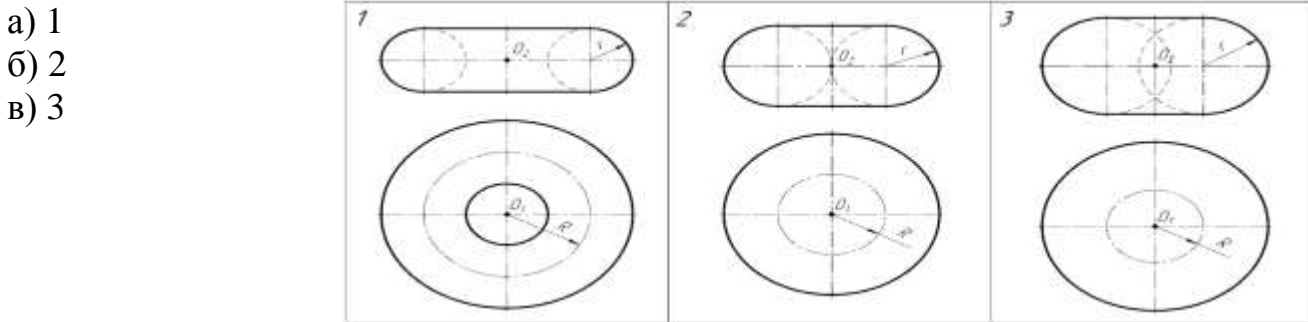

#### **16. Изображенная на чертеже фигура называется:**

- а) Наклонный конус
- б) Усеченный конус вращения
- в) Прямой круговой цилиндр
- г) Усеченная пирамида

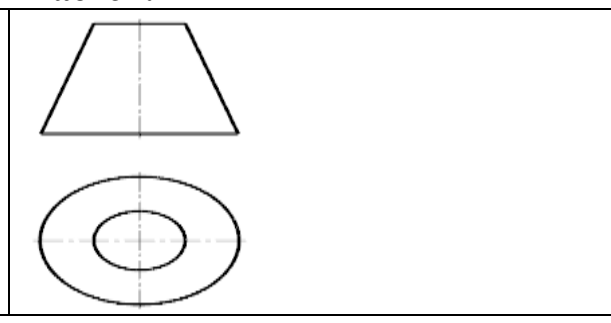

# **17. Укажите изображение, где выполнен вид Б.**

- а) 1
- б) 2
- в) 3
- г) 4
- д) 5
- 

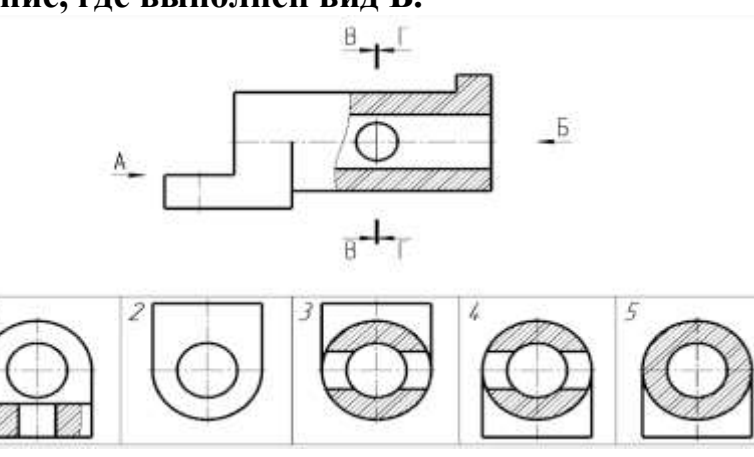

# **18. В каком случае допущена ошибка при нанесении размера радиуса?**

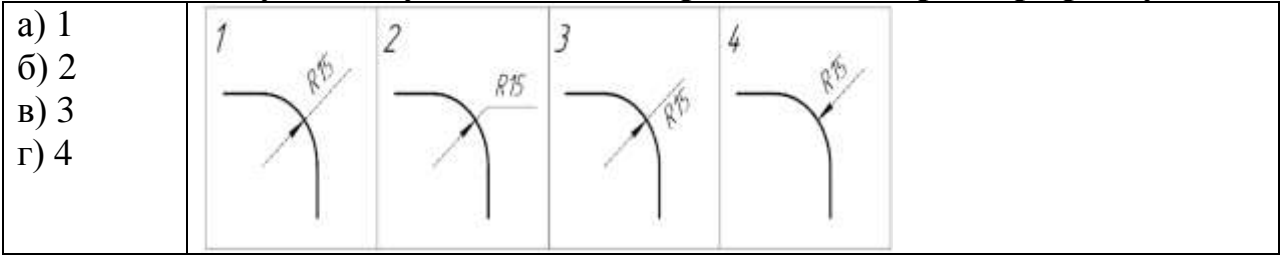

# **19. В каких единицах по умолчанию наносятся линейные размеры на чертеже?**

- а) в сантиметрах
- б) в метрах
- в) в дециметрах
- д) в миллиметрах

# **20. Определите соответствие между названием условного знака и его видом:**

- Название условного знака:
- а) Диаметр
- б) Радиус
- в) Квадрат
- г) Метрическая резьба
- д) Конусность
- е) Уклон
- ж) Сфера

Вид условного знака:

1

- $\mathcal{L}$
- 3
- 4
- 5
- 6
- 7

# **21. На каком изображении при нанесении размеров допущена ошибка?**

а) 1

б) 2

в) 3

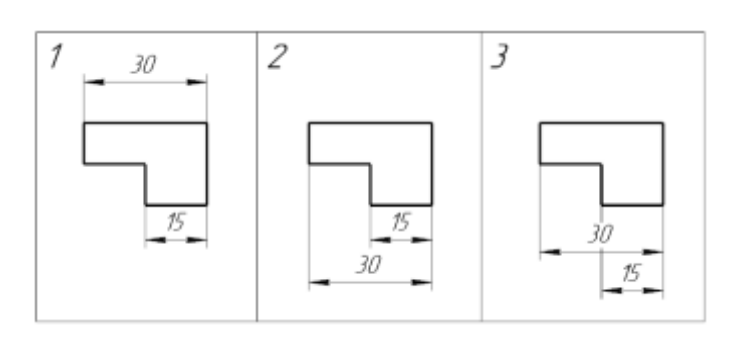

**22. Вставить пропущенное слово: Линии невидимого контура на чертеже отображаются\_\_\_\_\_\_\_\_\_ линией.**

**23. Напишите ответ. Для создания двухмерных чертежей в системе КОМ-ПАС-3D служит файл типа ...**

Деталь Фрагмент Чертеж Спецификация Сборка

**24. Какая плоская фигура получится в сечении прямого кругового конуса плоскостью Ψ?**

- а) Эллипс
- б) Окружность
- в) Парабола
- г) Гипербола
- д) Треугольник

# **25. Деталью называют...**

а) любое изделие, изображенное на чертеже

б) изделие, изготовленное из однородного материала без применения сборочных операций

в) изделие, изготовленное на станке

г) изделие, которое входит в состав сборочной единицы

# **26. На чертеже изображена...**

- а) прямая неправильная призма
- б) прямая неправильная призма
- в) правильная треугольная призма
- г) наклонная четырехугольная призма

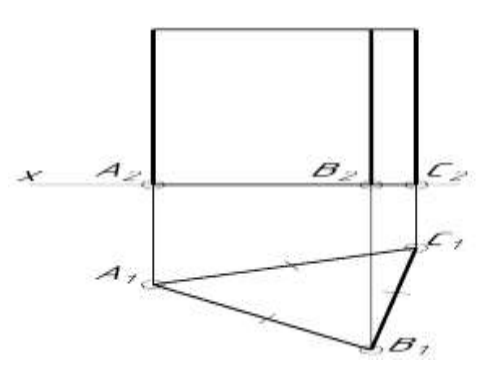

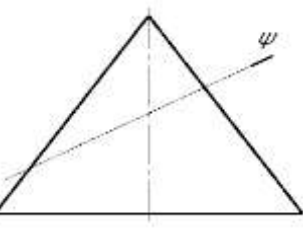

## **27. Выполненный на чертеже разрез называется...**

- а) совмещенным
- б) местным
- в) ступенчатым
- г) ломаным

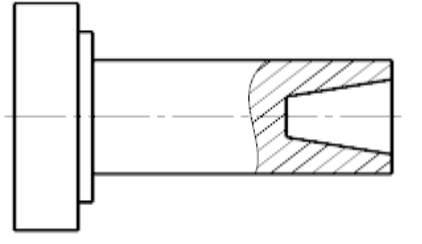

## **28. На чертеже изображена...**

- а) прямая неправильная пирамида
- б) правильная пирамида
- в) усеченная пирамида
- г) наклонная четырехугольная пирамида
- д) наклонная треугольная пирамида

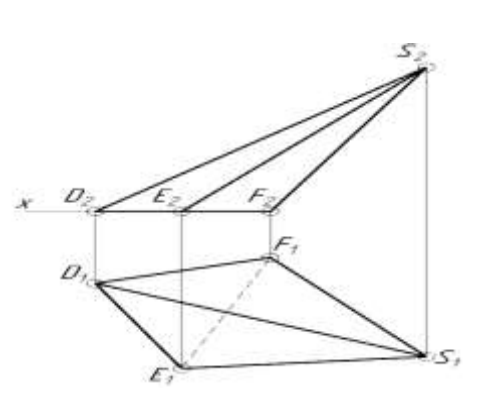

# **29. Определите тип разреза:**

- а) простой
- б) трехпозиционный
- в) ломаный
- г) ступенчатый

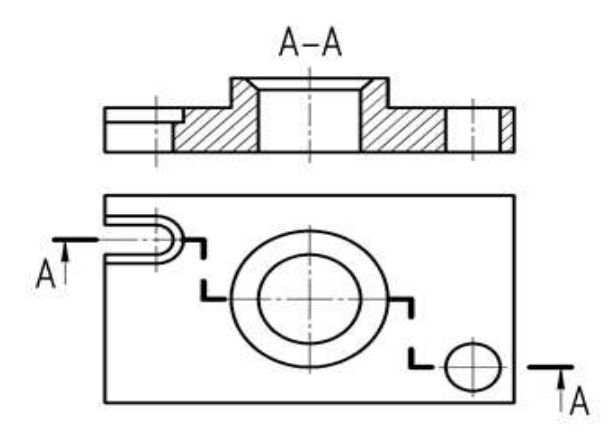

## **30. Разрез А-А, изображенный на чертеже, называется...**

- а) простым
- б) двухпозиционным
- в) ломаным
- г) ступенчатым

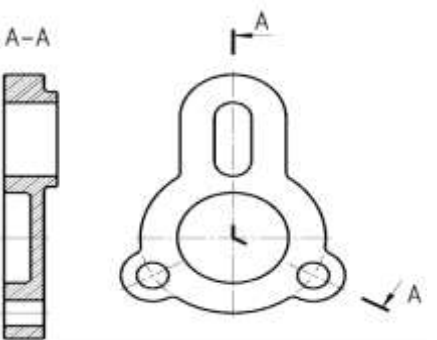

# **31. Расстояние между линиями штриховки при графическом обозначении металлов и твердых сплавов может выбираться из диапазона:**

- а) от 3 до 5 мм
- б) от 5 до 8 мм
- в) от 1 до 10 мм
- г) от 3 до 15 мм

**32. Виды бывают … (выбрать несколько правильных ответов)**

- а) основными
- б) генеральными
- в) дополнительными
- г) местными
- д) центральными
- е) добавочными

## **33. Определите соответствие между названием вида и номером плоскости проекций, на которой он отображается:**

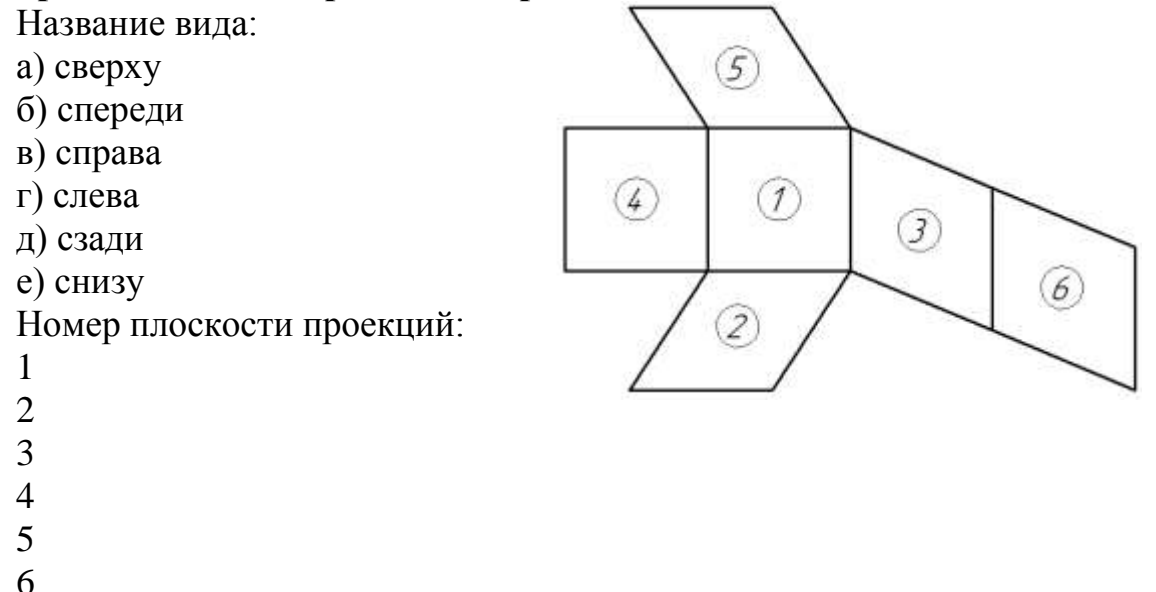

**34**. **Вычислить. Деталь, длина которой 160 мм, выполнена в масштабе 2:1. Чему равна длина изображения детали на чертеже?**

**35. Как называется вид, выполненный по стрелке А и обозначенный цифрой 1?**

- а) Главный
- б) Местный
- в) Основной
- г) Дополнительный
- д) Вид сверху

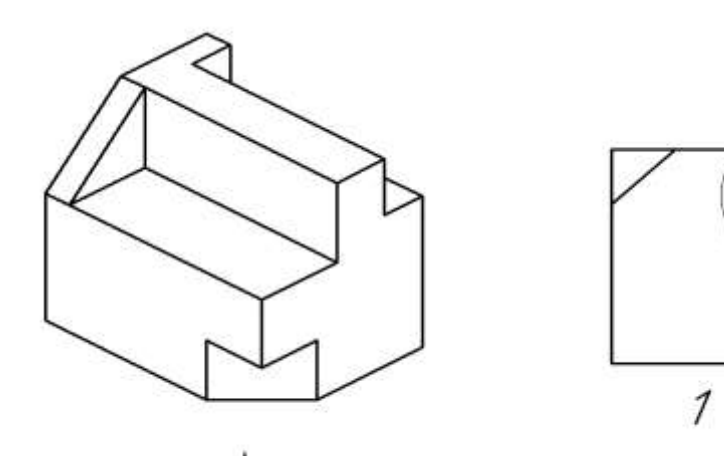

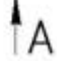

**36. Укажите номер изображения, которое является для данной детали видом по стрелке А.**

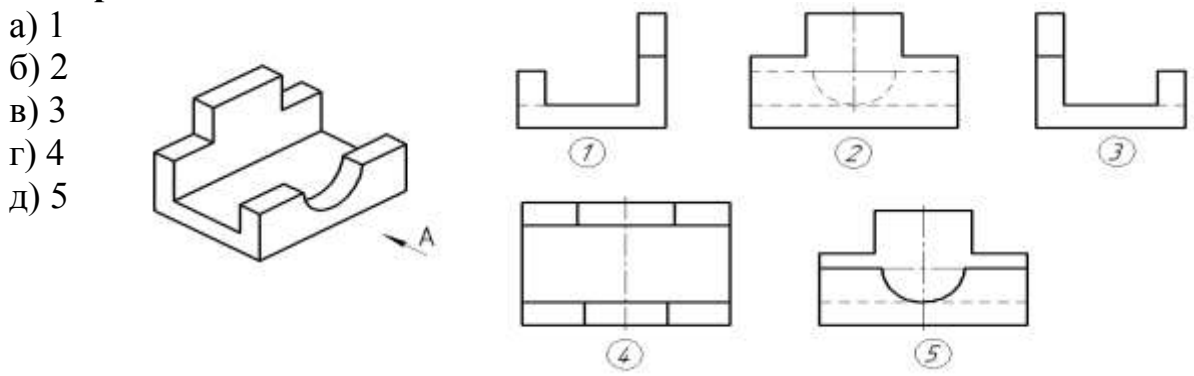

#### **37. Укажите номер изображения, которое является для данной детали видом по стрелке А.**

- а) 1
- б) 2
- в) 3
- г) 4
- д) 5

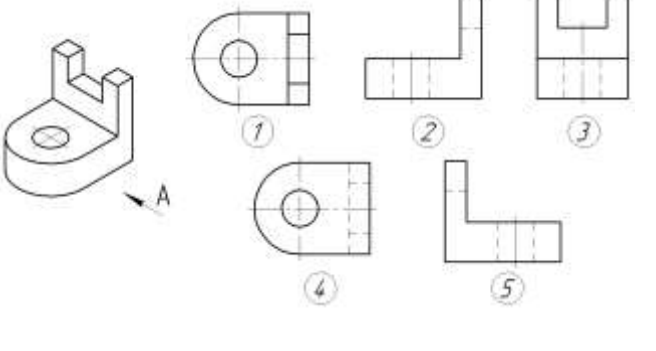

# **38. Укажите номер изображения, на котором показан вид сзади.**

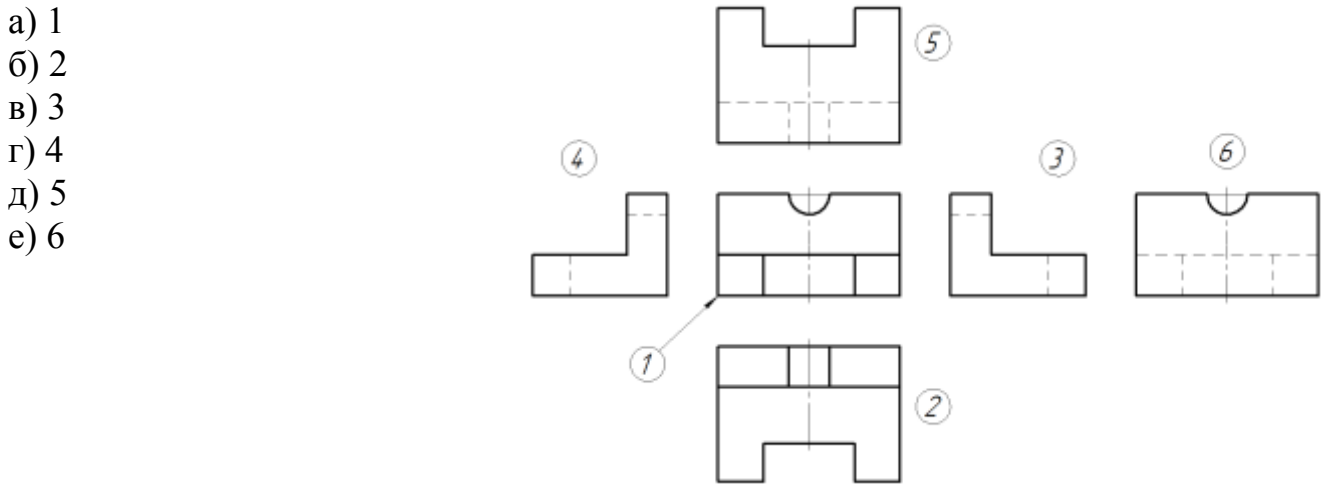

# **39. Даны вид спереди и вид слева детали. Определите вид снизу.**

- **а**) 1
- б) 2
- в) 3
- г) 4

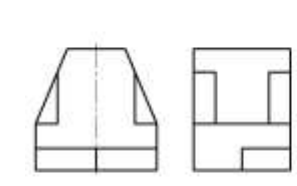

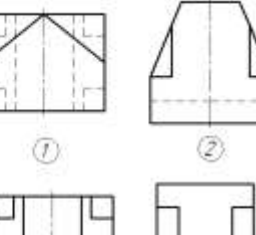

 $\overline{O}$ 

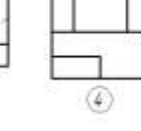

# **40. Даны вид спереди и вид слева детали. Определите правильно вычерченный вид сверху.**

- а) 1
- б) 2
- в) 3
- г) 4

 $\overline{3}$ 

 $\overline{\mathcal{L}}$ 

5

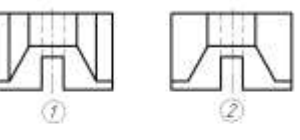

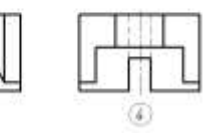

## **41. Какой цифрой обозначена сплошная тонкая линия?**

- а) 1
- б) 2
- в) 3
- г) 4
- д) 5

**42. Вычислить. Деталь, длина которой 40 мм, выполнена в масштабе 2:1. Чему равна длина изображения детали на чертеже?**

**43. Вычислить. Деталь, длина которой 840 мм вычерчена в масштабе 1:4. Чему равна длина детали на чертеже?**

**44. Укажите номер изображения, на котором размер диаметра отверстия нанесен правильно.**

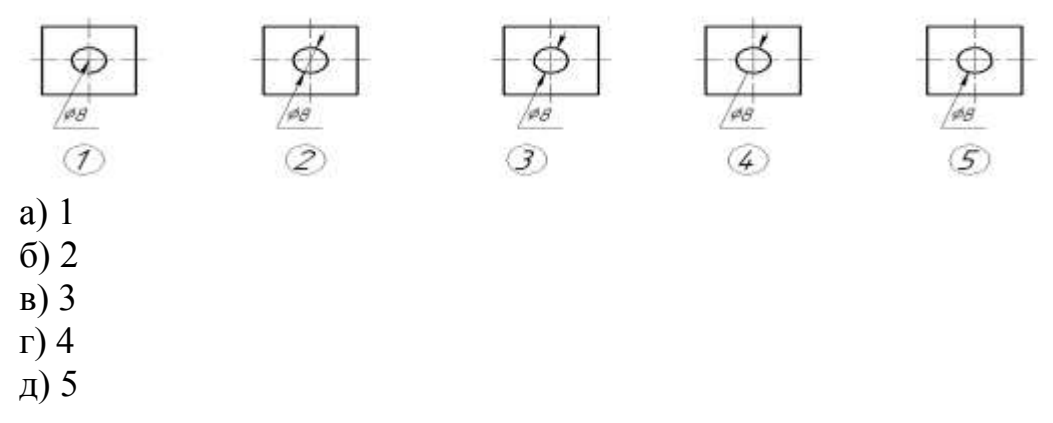

**45. Укажите номер изображения, на котором размеры диаметров отверстий нанесены правильно.**

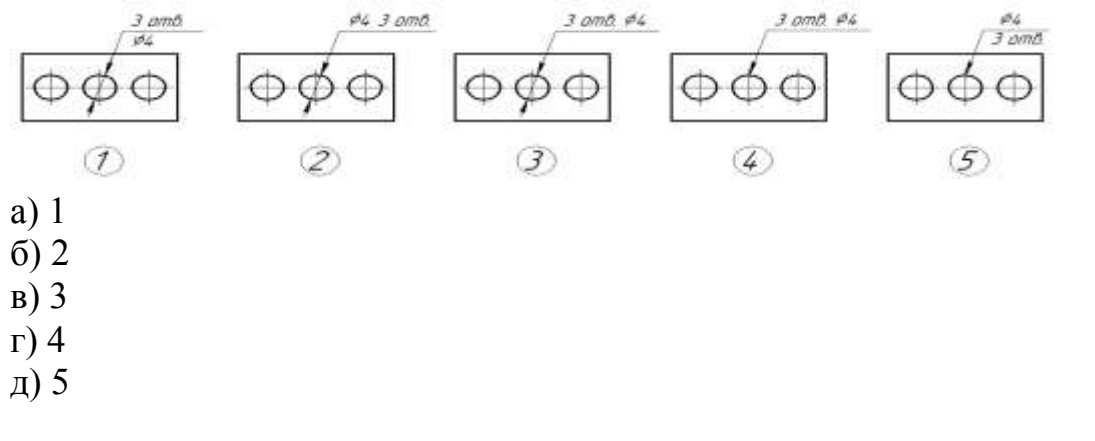

- а) однопозиционные и многопозиционные
- б) простые и сложные
- в) односложные и многосложные
- г) элементарные и многокомпонентные

#### 47. Сечения подразделяют на...

- а) главные и основные
- б) дополнительные и главные
- в) вынесенные и наложенные
- г) основные и дополнительные
- д) местные и главные

## 48. Шпилькой называют крепежную деталь, представляющую собой...

а) цилиндрический стержень с головкой с одной стороны и резьбой - с другой

- б) шестигранник с резьбовым отверстием
- в) цилиндрический или конический стержень без резьбы

г) цилиндрический стержень, оба конца которого имеют резьбу

д) стальную проволоку, сложенную вдвое, пропускаемую сквозь радиальное отверстие гайки, болта или вала

#### 49. Из перечисленных соединений разъемными являются ... (выбрать несколько правильных ответов)

- а) паяные соединения
- б) соединения резьбовыми крепежными деталями
- в) сварные соединения
- г) шпоночные соединения
- д) шлицевые соединения
- е) клепаные соединения
- ж) клееные соединения
- з) штифтовые соединения

## 50. Чертеж детали - это ...

а) документ, определяющий конструкцию изделия и взаимодействие его основных частей

б) чертеж, выполненный от руки в глазомерном масштабе

в) чертеж, содержащий изображение сборочной единицы и другие данные для её изготовления и контроля

г) документ, содержащий изображение детали и другие данные, необходимые для её изготовления и контроля

## 51. Чертеж детали должен содержать...

а) три стандартных вида

б) три стандартных вида, дополненные необходимыми разрезами или сечениями

в) шесть видов

г) максимальное количество видов и разрезов

д) минимальное, но достаточное число изображений для полного представления о форме и размерах детали

# 52. На разрезах и сечениях сборочных чертежей показывают нерассеченными... (выбрать несколько правильных ответов)

а) пружины

- б) изделия из пластмасс
- в) стандартные крепежные изделия
- г) детали типа валов, шпинделей, рукояток и шариков
- д) подшипники и другие опоры

# 53. Графические форматы систем проектирования могут быть... (выбрать несколько правильных ответов)

- а) командными
- б) растровыми
- в) пиксельными
- г) векторными
- д) параметрическими
- е) структурными

## 54. Для выпуска проектно-конструкторской документации профессиональная версия системы КОМПАС-3D предусматривает создание файлов типа... (выбрать несколько правильных ответов)

- а) Эскиз
- б) Чертеж
- в) Деталь
- г) Сборка
- д) Сборочный чертеж
- е) Чертеж общего вида
- ж) Изделие

## 55. В современных CAD-системах проектирование осуществляется по схе- $Me...$

а) ассоциативный чертеж - спецификация - трехмерная модель

б) ассоциативный чертеж – трехмерная модель – спецификация

в) трехмерная модель - ассоциативный чертеж - спецификация

г) спецификация - ассоциативный чертеж - трехмерная модель

# 56. В трехмерном моделировании эскизом называется...

а) двумерный чертеж, выполненный по определенным правилам для выполнения формообразующей операции

б) двумерный чертеж - набросок

в) двумерный чертеж, выполненный в глазомерном масштабе

г) модель, выполненная без соблюдения стандартного масштаба

# 57. Ассоциативный чертеж - это ...

а) эскиз, подготовленный для создания объемного текста на модели

б) двумерный чертеж в виде ортогональных проекций, ассоциативно связанный с исходной 3D-моделью

в) любой двумерный чертеж, выполненный в КОМПАС-график

г) двумерный чертеж, выполненный по определенным правилам для выполнения формообразующей операции

#### 58. Формообразующий элемент при трехмерном моделировании можно создать с помощью одной из следующих операций (выбрать несколько правильных ответов):

- а) операции вырезания
- б) операции выдавливания
- в) операции слияния
- г) операции вращения
- д) кинематической операции
- е) операции по сечениям

# 59. Привязкой в системе КОМПАС-3D называют...

а) назначение размеров в параметрической форме

б) автоматическую фиксацию курсора в какой-либо характерной точке геометрического примитива

- в) команду объединения геометрических примитивов в макроэлемент
- г) всплывающее контекстное меню

# 60. Для создания двумерных чертежей в системе КОМПАС-3D служит файл типа...

- а) Деталь
- б) Фрагмент
- в) Чертеж
- г) Сборка
- д) Спецификация

## Вопросы для подготовки к тестовым заданиям

- $1.$ Основные компоненты компьютерной графики
- $\overline{2}$ . Основные элементы интерфейса
- $\overline{3}$ . Основные термины модели
- $\overline{4}$ . Основные принципы моделирования
- 5. Содержание инструментальной панели
- 6. Этапы построения трехмерной модели
- 7. Этапы создания файла сборки
- $\mathsf{R}$ Условные обозначения. Сварка
- 9. Условные обозначения. Заклепки
- 10. Условные обозначения. Соединения клееные
- 11. Условные обозначения. Соединения паяные
- 12. Назначение чертежа общего вида
- 13. Особенности образмеривания чертежа общего вида
- 14. Штриховка деталей на различных изображениях чертежа
- 15. Правила простановки позиций на чертеже общего вида
- $16.$ Допустимые упрощения на чертеже общего вида
- 17. Основные правила образмеривания чертежа
- 18. Правила штриховки разрезов в аксонометрии
- 19. Виды аксонометрических проекций
- 20. Основные типы конструкторских документов
- 21. Содержание чертежа детали
- 22. Основные технических резьб ТИПЫ

23. Условное изображение резьбы на цилиндре

24. Условное изображение резьбы в отверстии

25. Основные конструктивные параметры резьбовых деталей

26. Что такое «Заготовительные чертежи» в комплекте марки КД

27. Применение коэффициента приведения в стандартной аксонометрии

28. Правила составления спецификаций к сборочным чертежам

29. Указание материала и шероховатости на сборочном чертеже

30. Положение базовой системы координат в процессе построения чертежа

31. Обосновать как вычисляются параметры элементарных и простейших фигур: точки, прямой, плоскости, сферы, прямых круговых цилиндра и конуса

32. Обосновать как влияет учет геометрических условий на расчет параметров объекта

33. Обосновать как выполняется параметризация плоских составных фигур с учетом геометрических условий

34. Обосновать сколькими параметрами определяется положение локальной системы координат относительно базовой на плоскости и в пространстве

35. Обосновать как выполняется параметризация объемных фигур, в частности, составленных из поверхностей вращения

36. Обосновать как задается базовая система координат, связанная с объектом

37. Обосновать можно ли изменить положение базовой системы координат в процессе построения чертежа

38. Обосновать как выбрать главный вид фигуры

39. Обосновать какое количество изображений должен содержать комплексный чертеж

40. Обосновать как задаются оси в стандартной изометрии

41. Обосновать применение коэффициента приведения в стандартной аксонометрии

42. Обосновать как соотносятся оси аксонометрии с осями, отображенными на комплексном чертеже фигуры

43. Обосновать чем отличается разрез от сечения

44. Обосновать в чем отличие чертежа детали от эскиза

45. Обосновать в чем отличие спецификации от перечня

46. Обосновать в каком случае совпадают шаг и ход резьбы

47. Обосновать в чем отличие чертежа общего вида от сборочного чертежа

48. Обосновать какие размеры проставляются на сборочном чертеже

49. Обосновать правила составления спецификаций к сборочным чертежам

50. Обосновать нужно ли указывать материал и шероховатость на сборочном чертеже

51. Обосновать как маркируются некоторые основные комплекты чертежей

52. Обосновать что содержит рабочий чертеж деревянный конструкции

53. Обосновать что такое «Заготовительные чертежи» в комплекте марки КД

54. Обосновать как изображают и что обозначают на сборочных чертежах и схемах армирования ж.б. изделия

55. Обосновать как изображаются и обозначаются элементы металлических конструкций

56. Обосновать как располагаются и обозначаются виды на чертежах марки КМ

57. Обосновать как изображают раз- личные соединения на чертежах марки

КМ<br>58.

58. Обосновать что записывают в спецификации к чертежам узлов

59. Обосновать нужно ли указывать материал и шероховатость на сборочном чертеже

60. Обосновать как правильно задать оси системы координат при построении плоской фигуры сечения